# [544] HBase and Cassandra

Tyler Caraza-Harter

# Learning Objectives

- describe HBase's approach to reliability (HDFS replication, RegionServer failover)
- describe the data models for HBase and Cassandra (wide row and wide partition, respectively)
- select columns Cassandra table to serve as partition keys, cluster keys, and static columns to make specific operations efficient

# Hadoop Ecosystem

Yahoo, Facebook, Cloudera, and others developed opensource Hadoop ecosystem, mirroring Google's systems

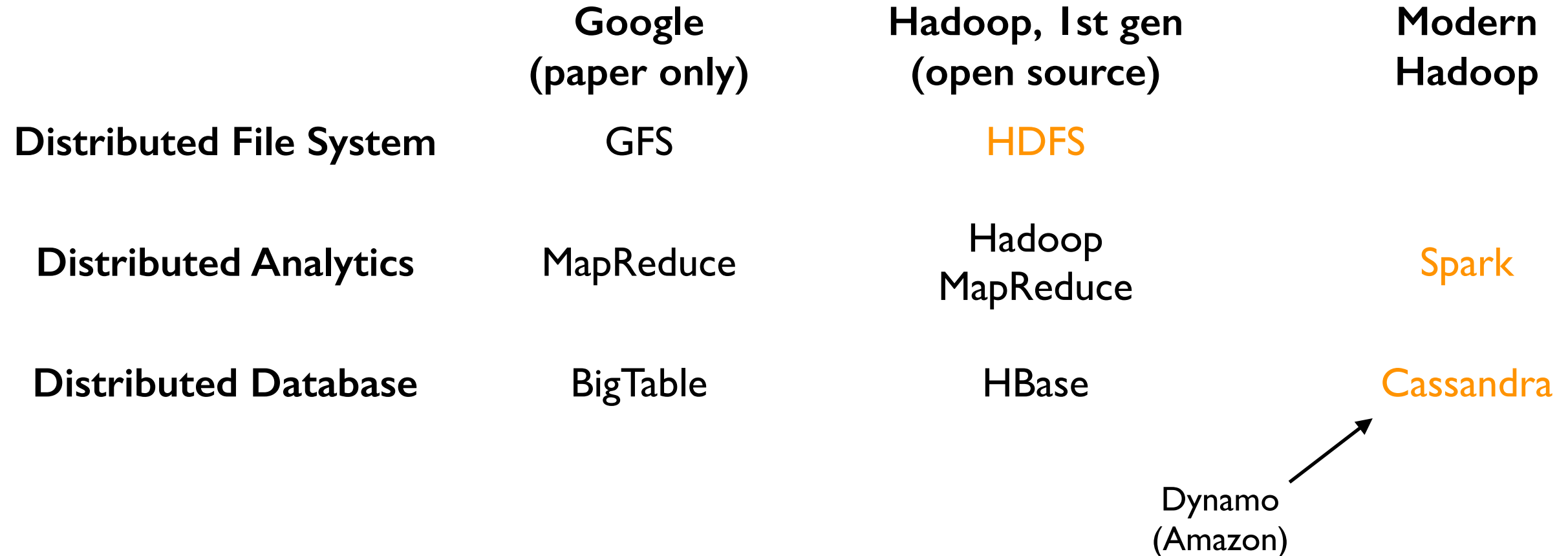

**<https://hadoop.apache.org/>** Ecosystem: Ambari, Avro, Cassandra, Chukwa, HBase, Hive, Mahout, Ozone, Pig, Spark, Submarine, Tez, ZooKeeper

# Google Architecture

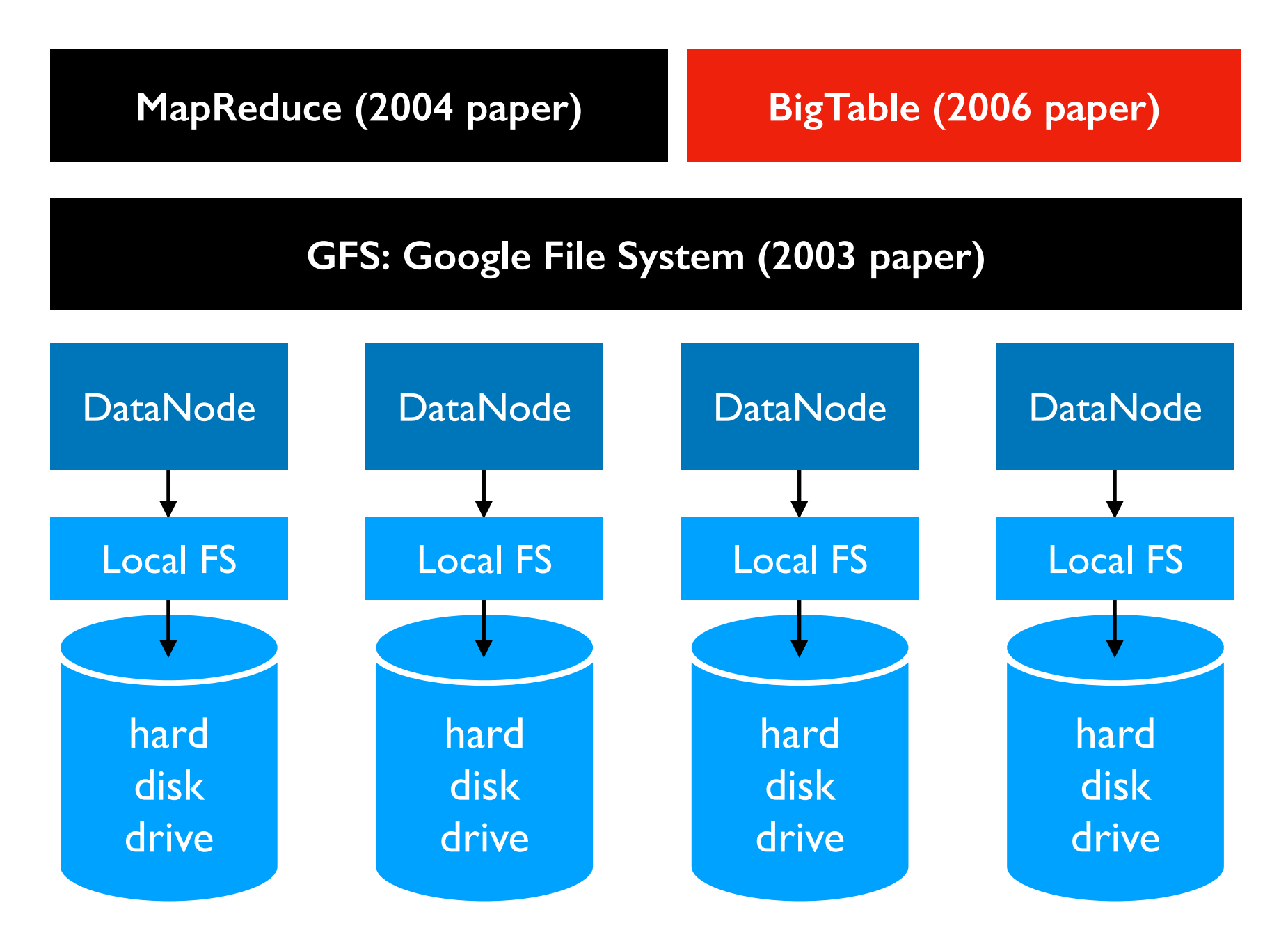

radical idea: base everything on lots of cheap, commodity hardware

# Hadoop Ecosystem

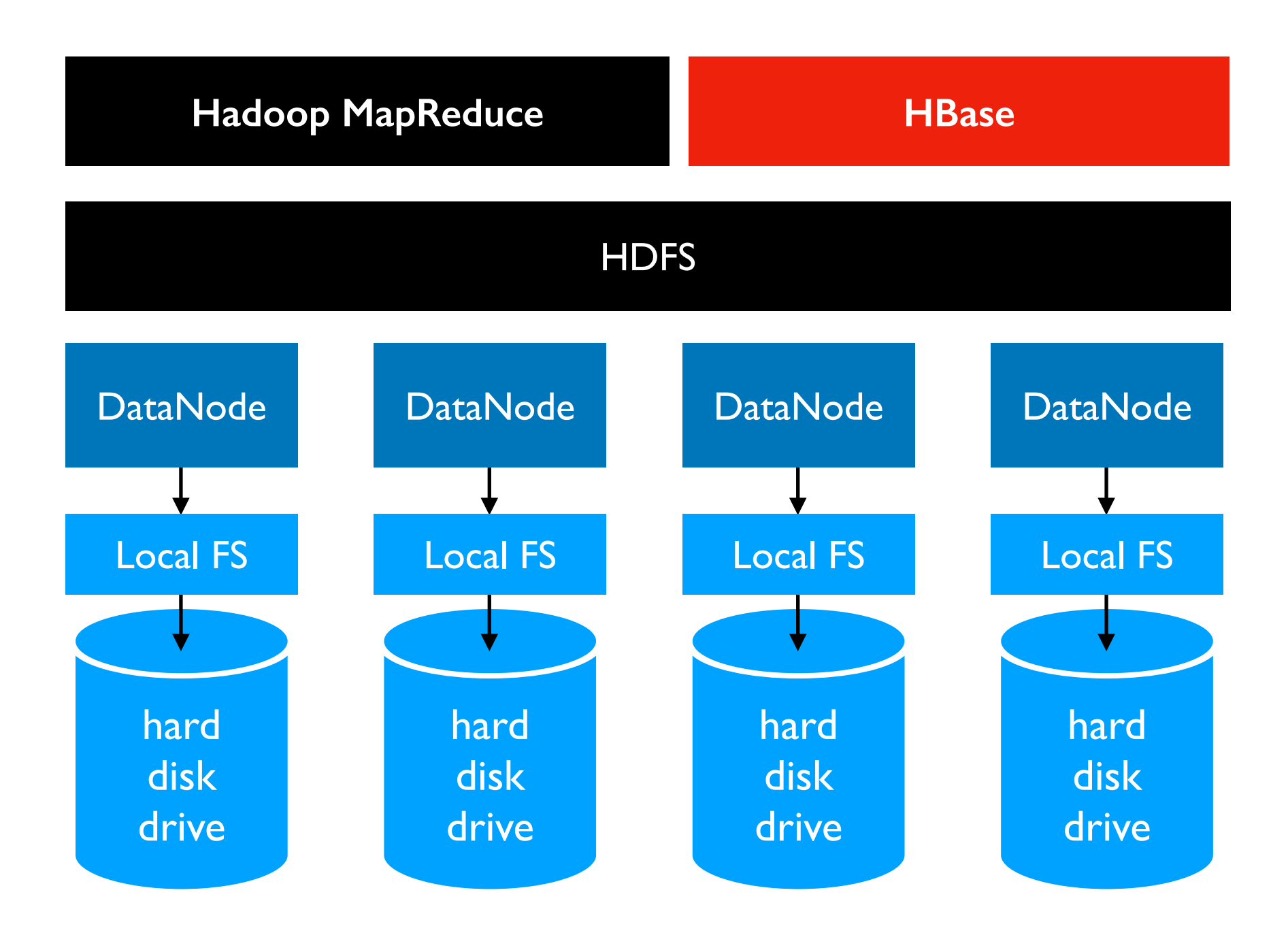

# Hadoop Ecosystem

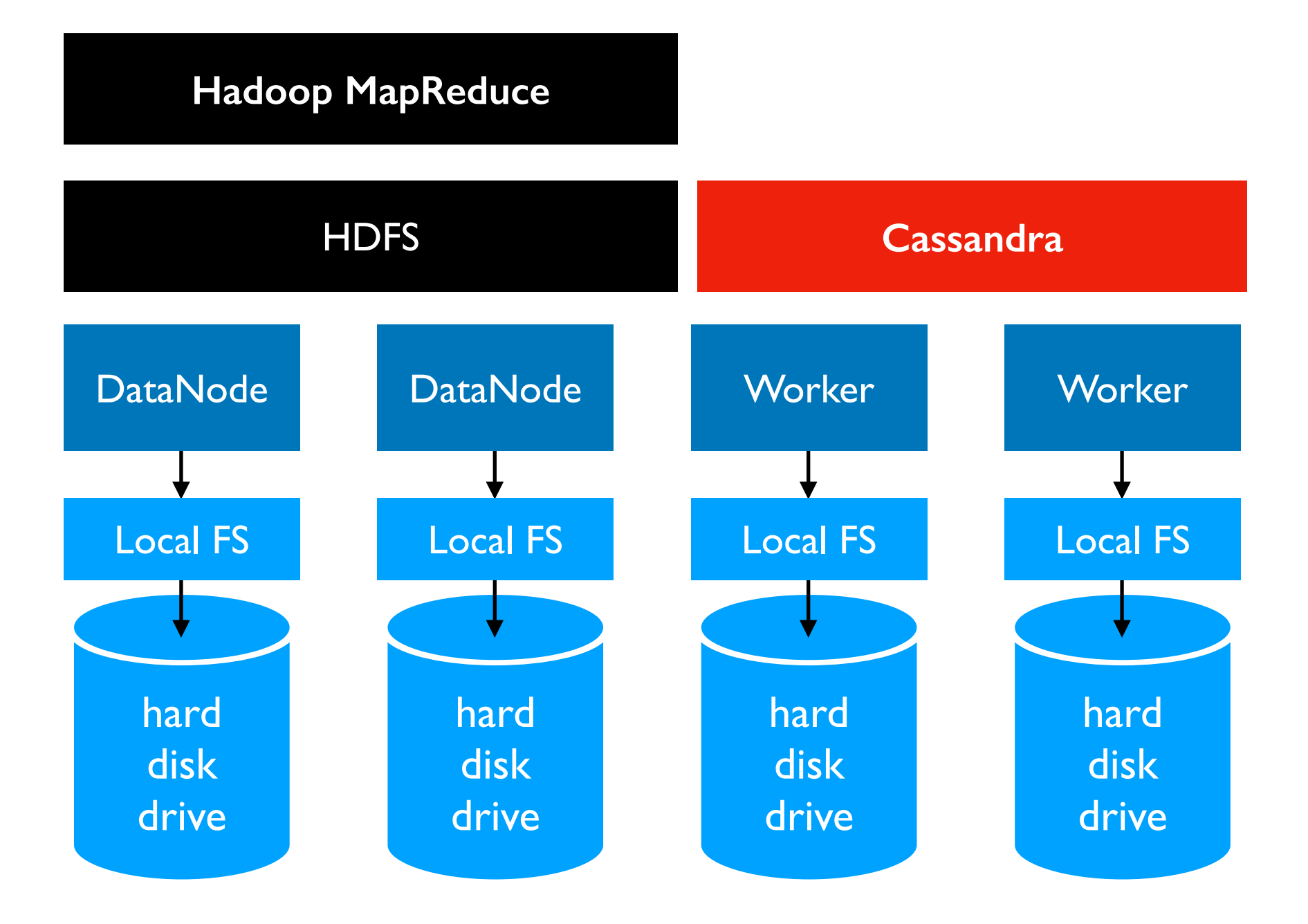

# Outline: HBase and Cassandra

**HBase** 

Cassandra Data Model

Demos

### HBase Data Model: Versioned Sparse Tables

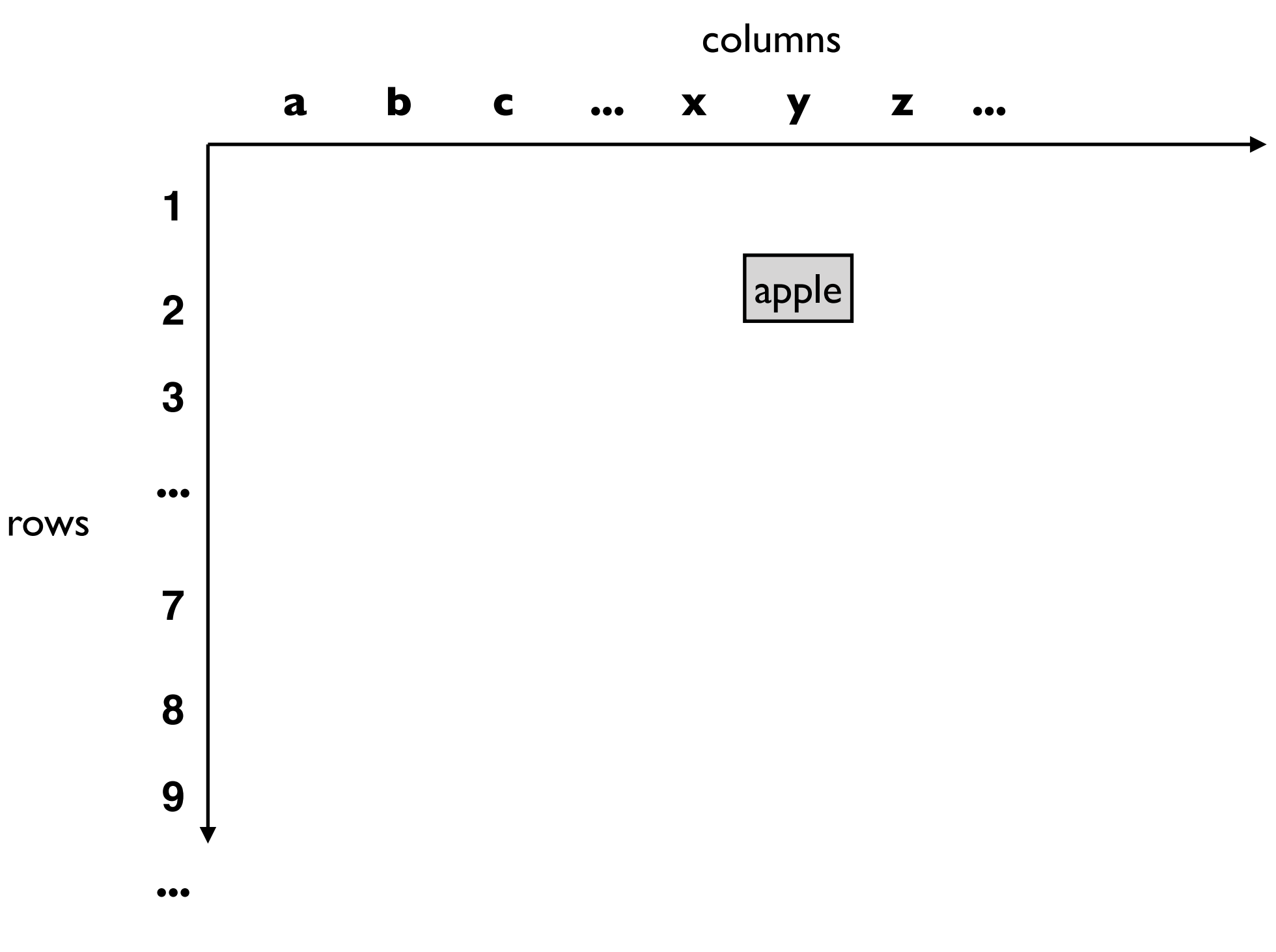

table["2:y"] is "apple"

### HBase Data Model: Versioned Sparse Tables

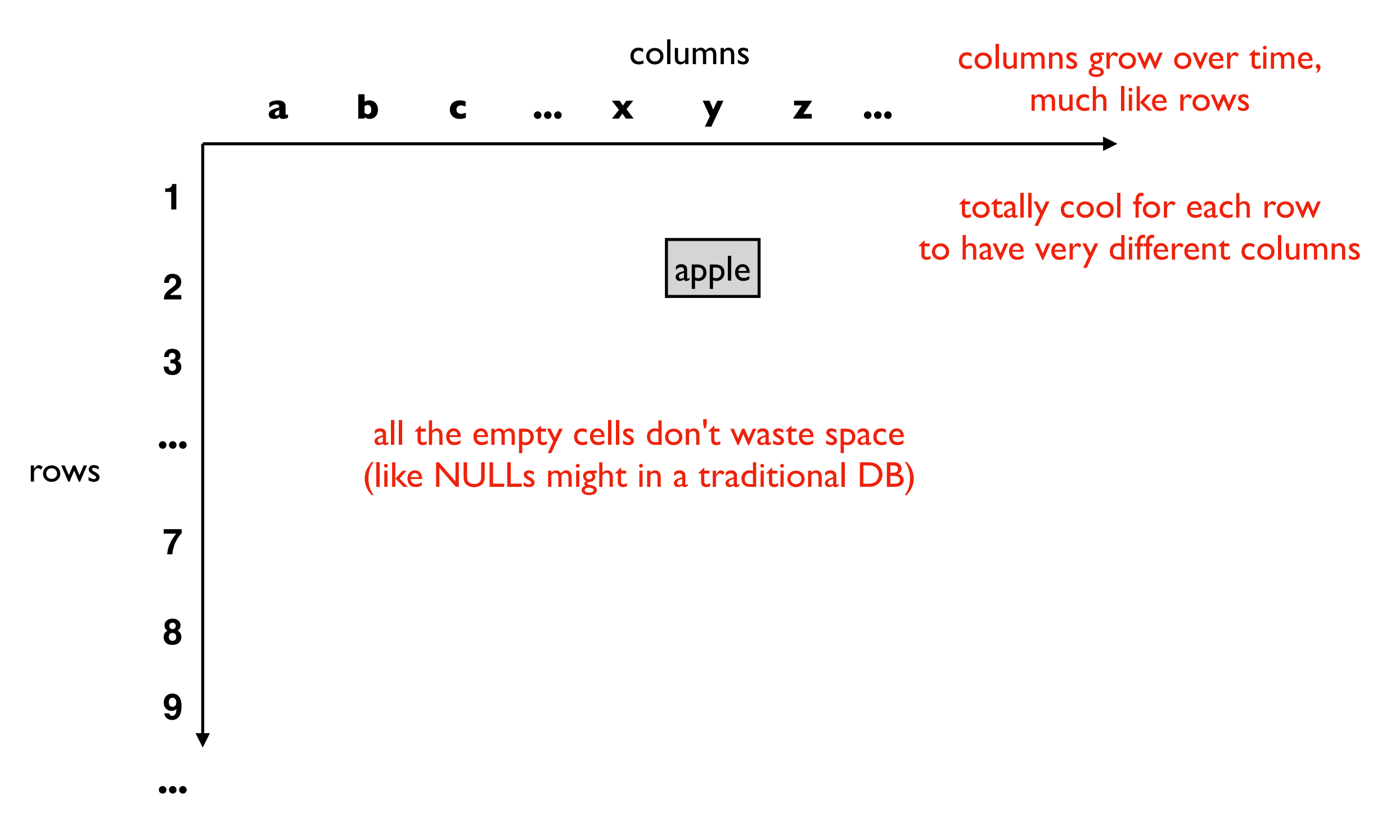

table["2:y"] is "apple"

#### HBase Data Model: Versioned Sparse Tables

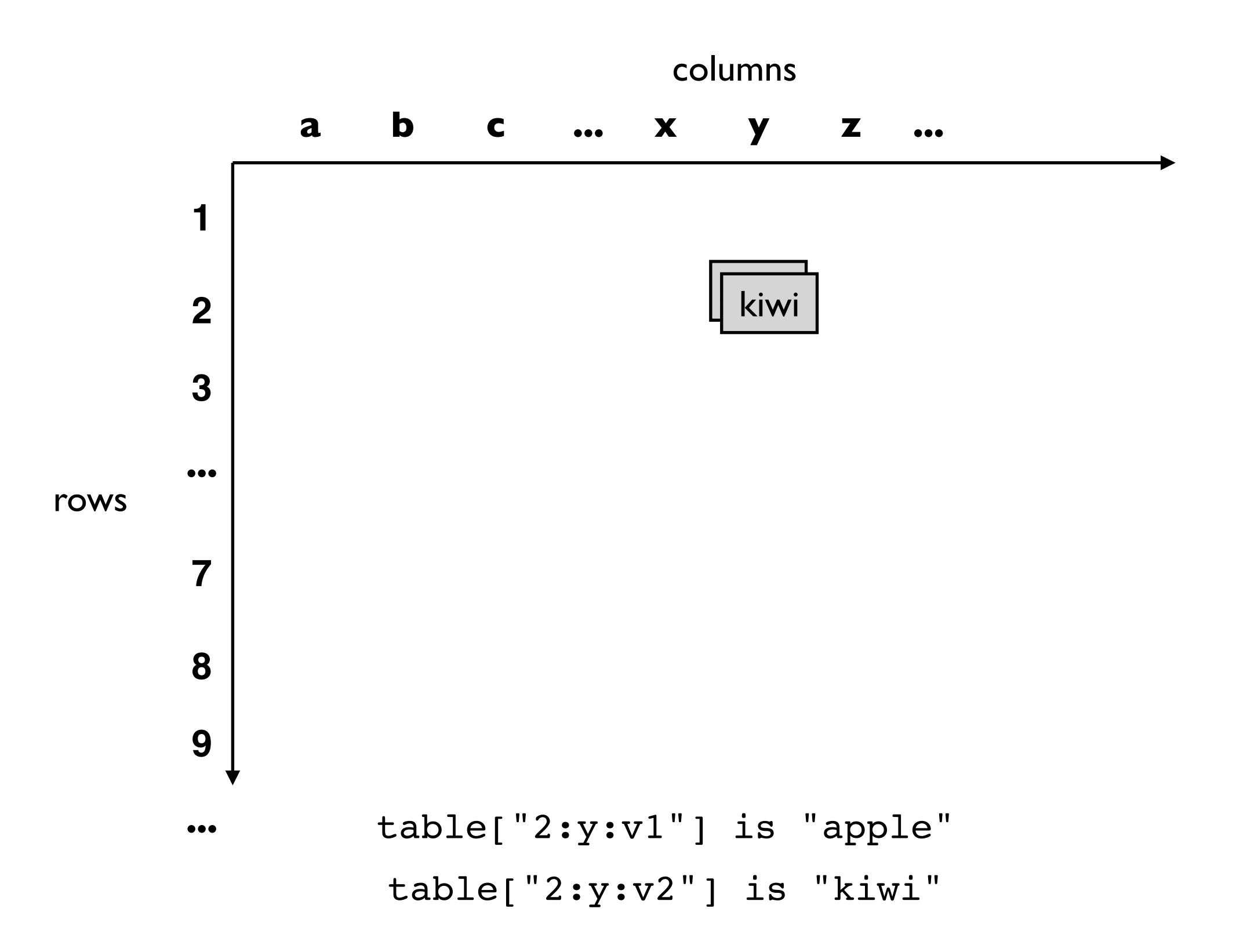

### Partitioning the Row Space

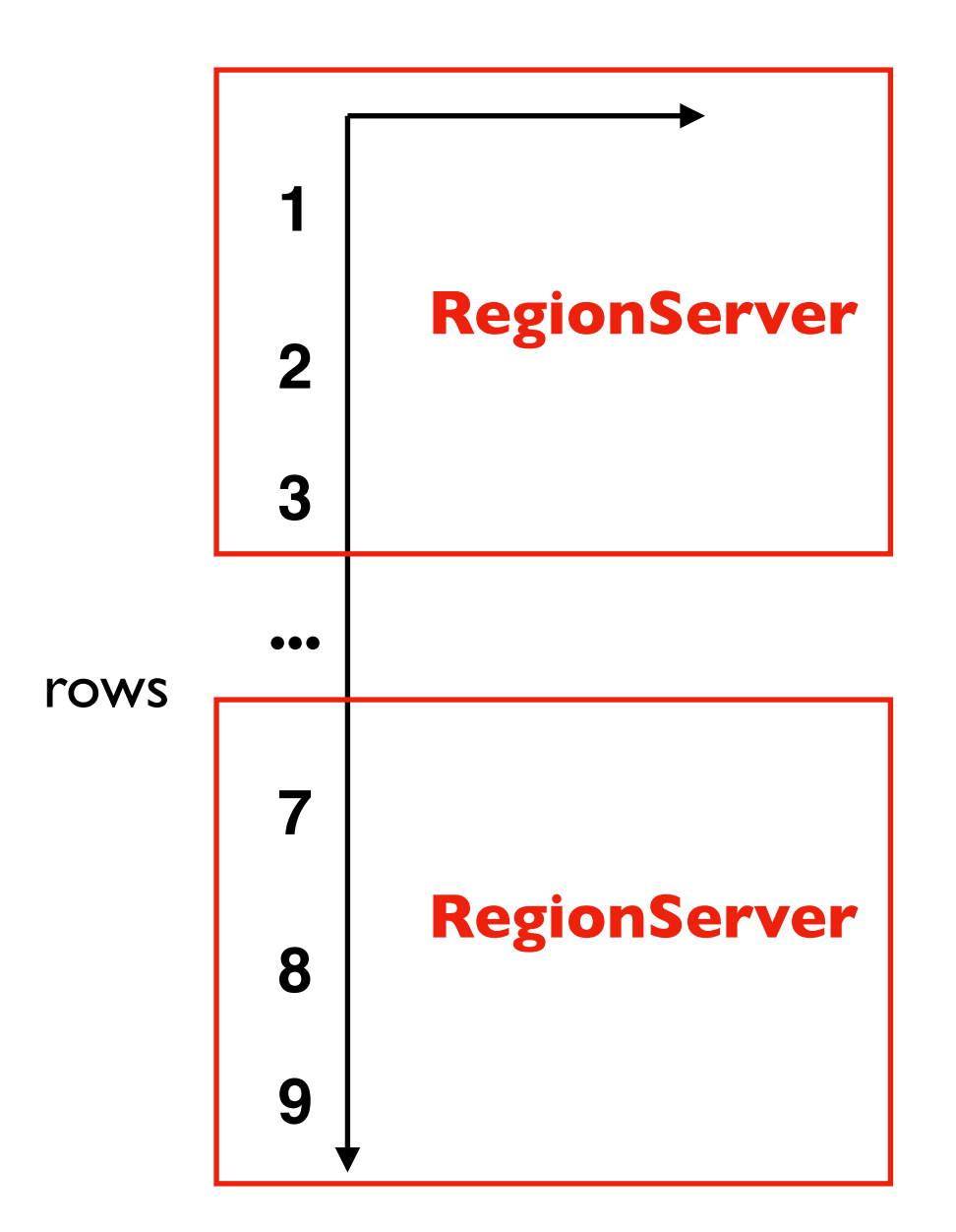

row ranges are called "regions"

regions may grow/split

a region is assigned to ONE HBase "RegionServer" at any given time

RegionServers could server multiple regions

### **Transactions**

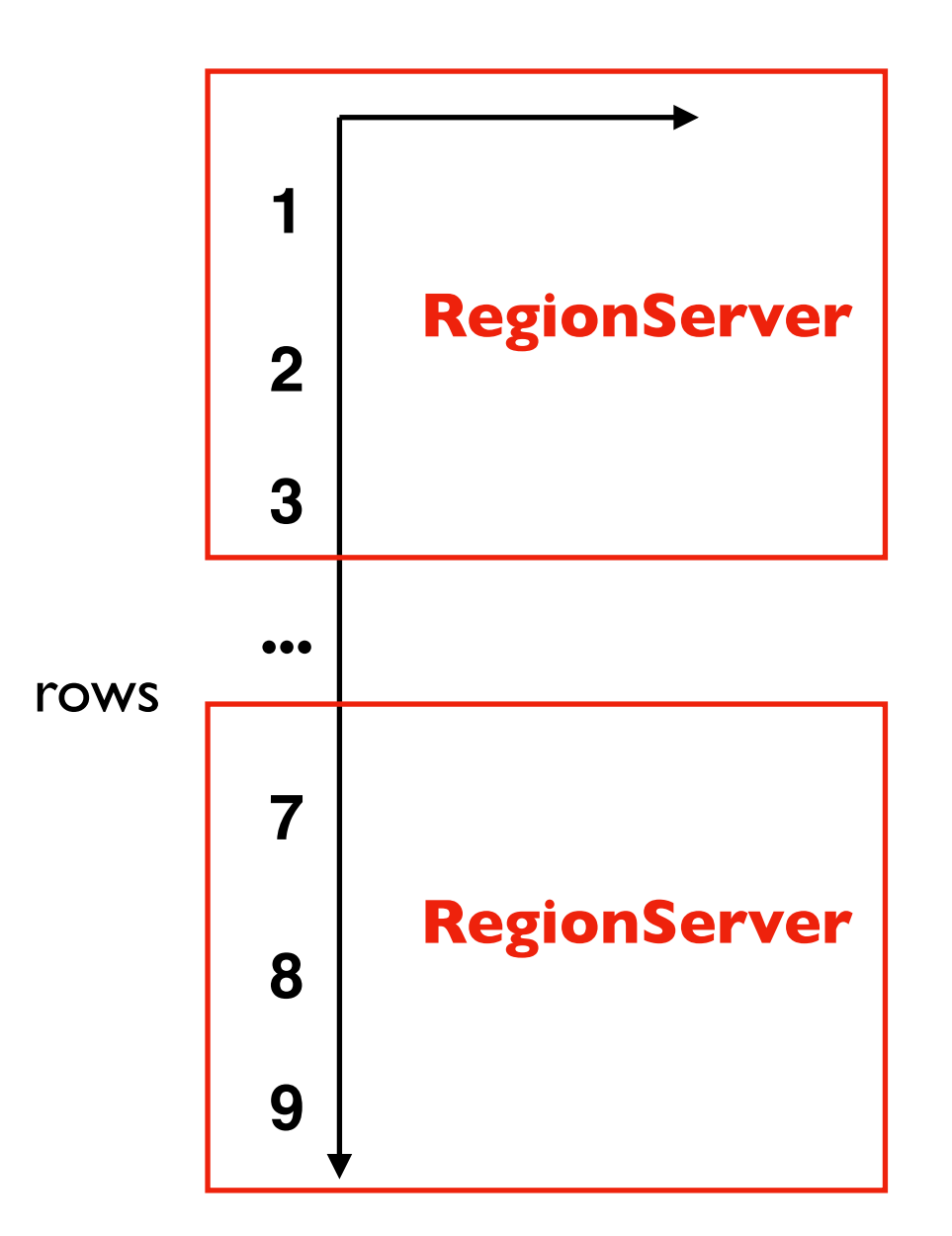

Rows are never split across regions

HBase only support single-row transactions

Design implication: try to keep all of a user's data in ONE row, even if it means millions of columns

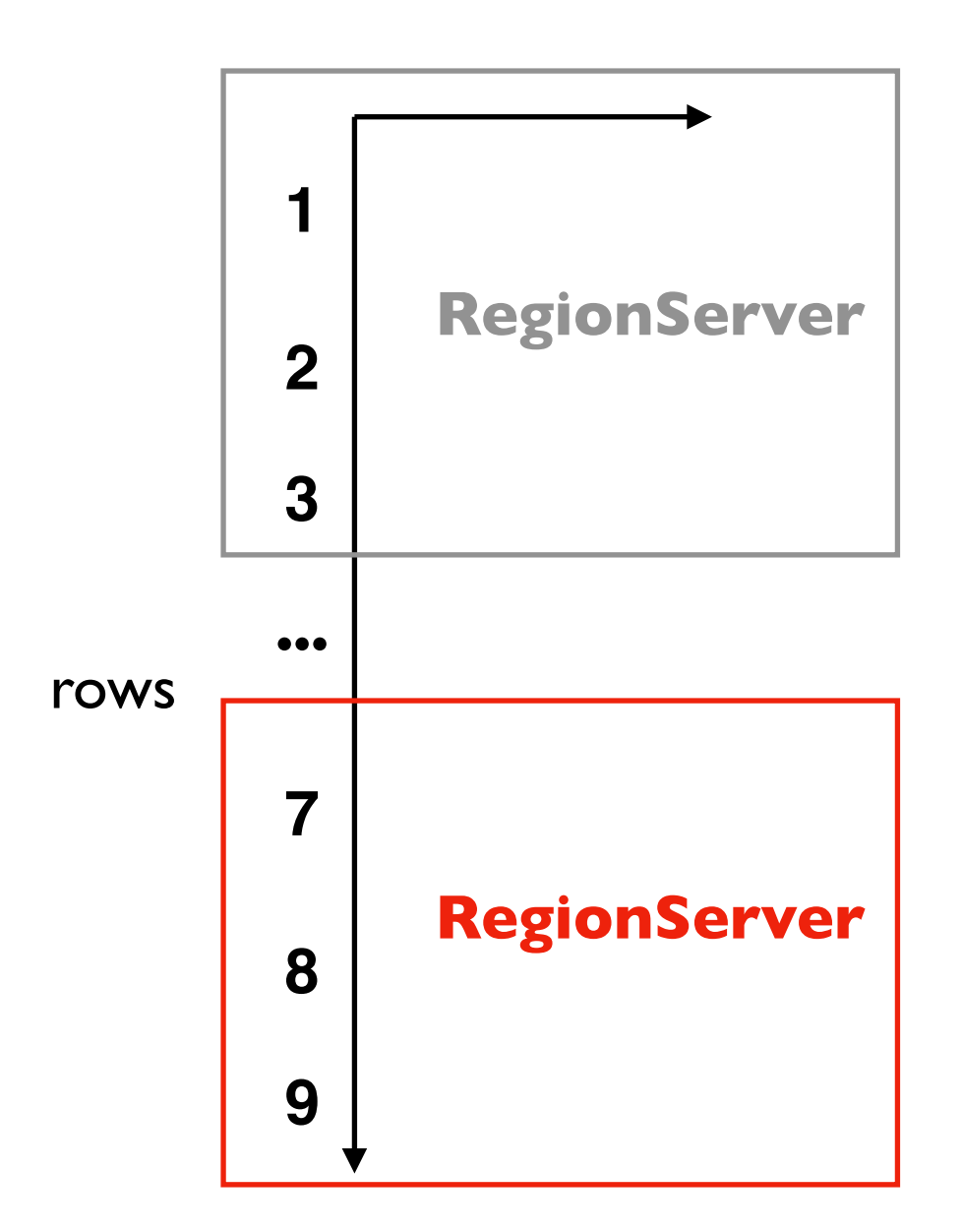

Rows are never split across regions

HBase only support single-row transactions

Design implication: try to keep all of a user's data in ONE row, even if it means millions of columns

RegionServers store region data inside HDFS files

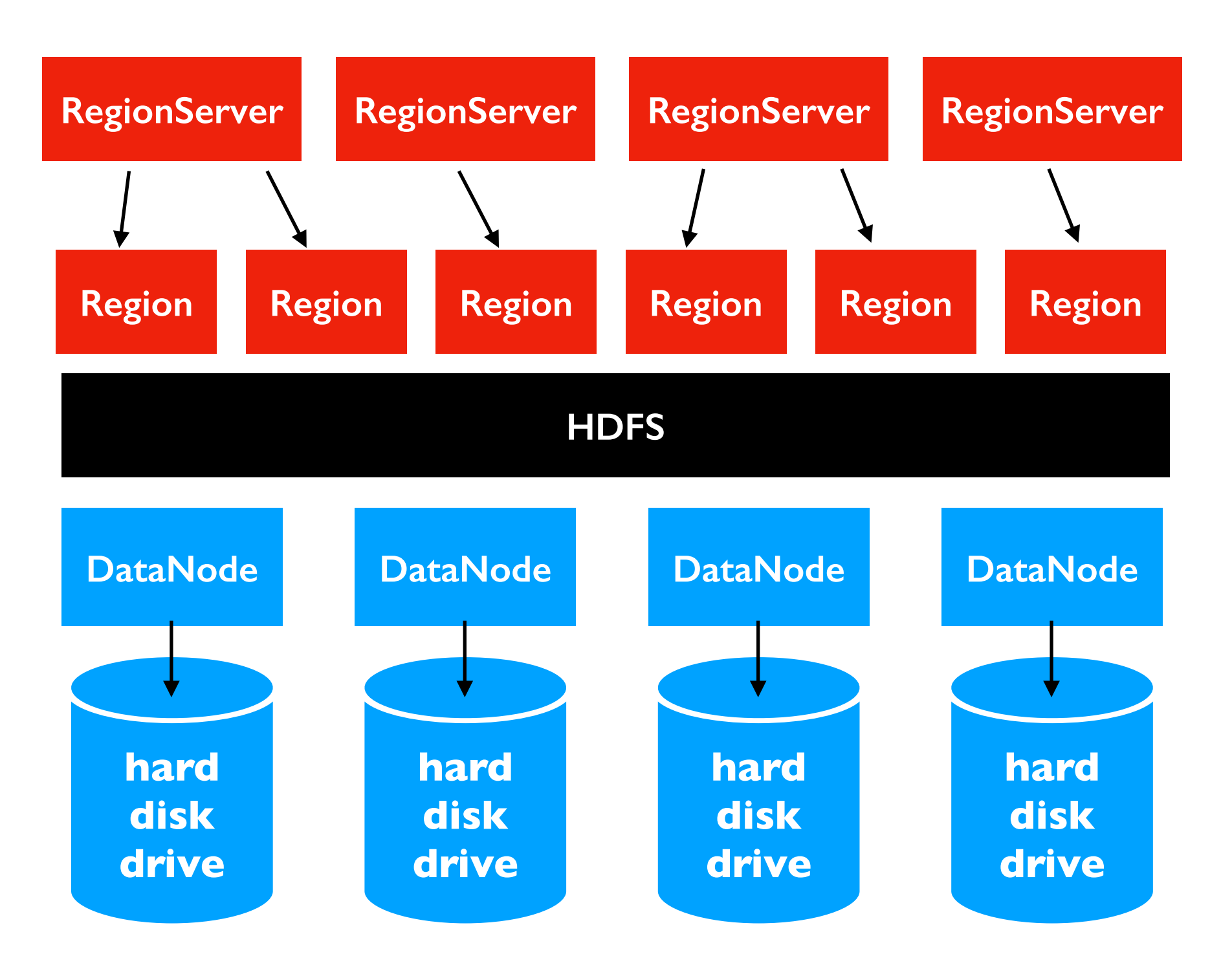

ideally a RegionServer is placed on the same machine as a DataNode holding most of its data

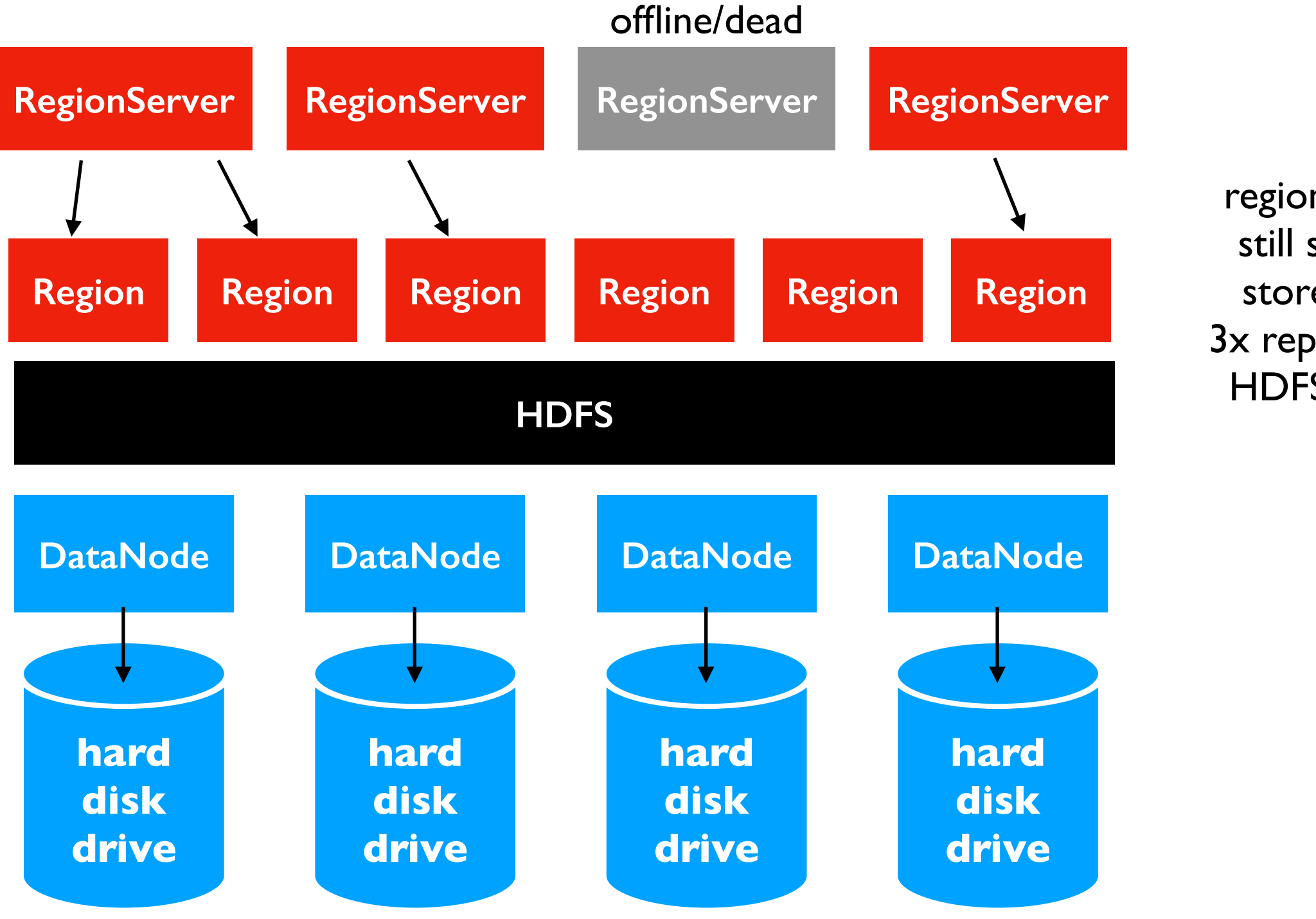

region data still safely stored in 3x replicated HDFS files

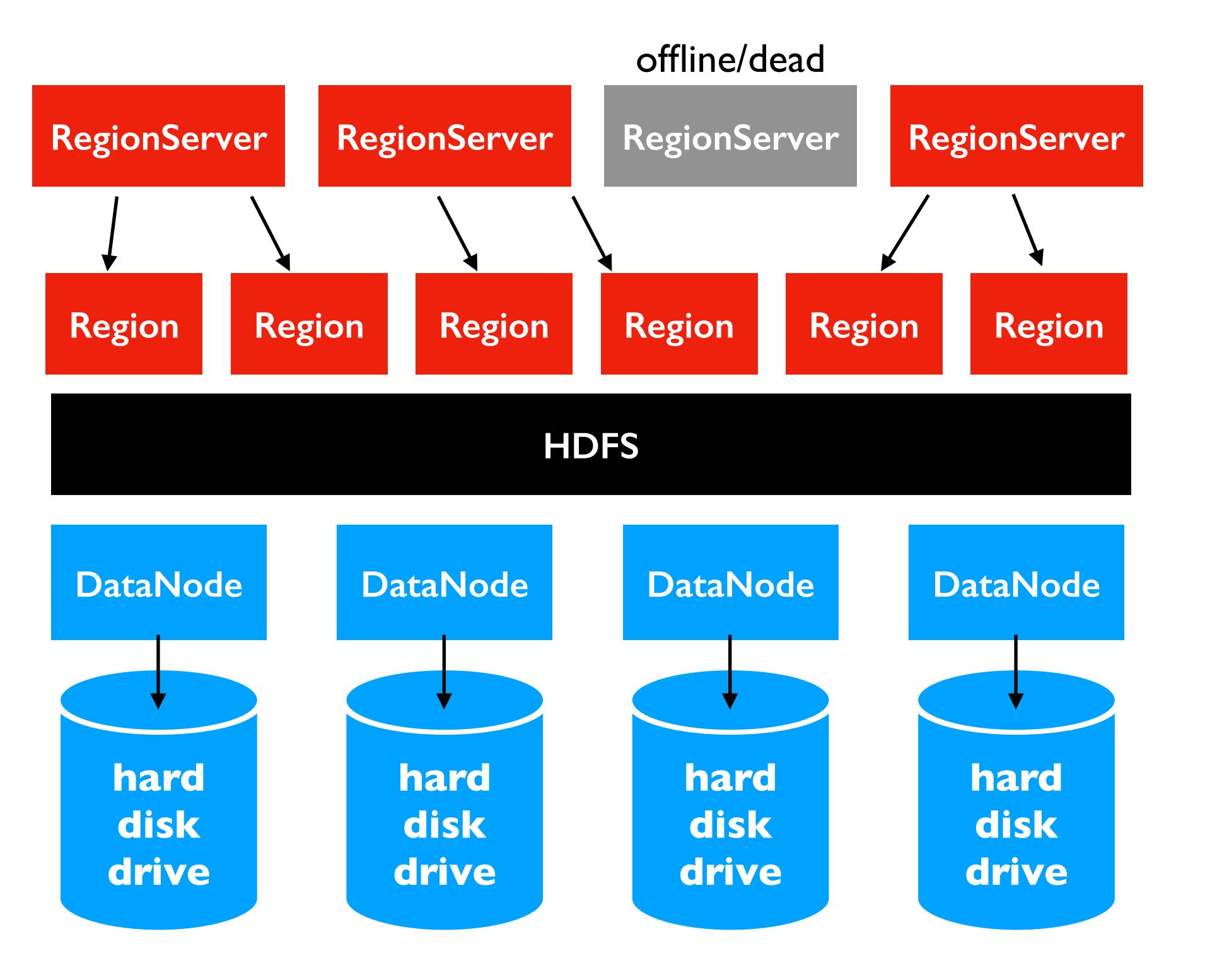

handoff regions to healthy RegionServers

Observation:

• starting a write operation on disk has a very high fixed cost

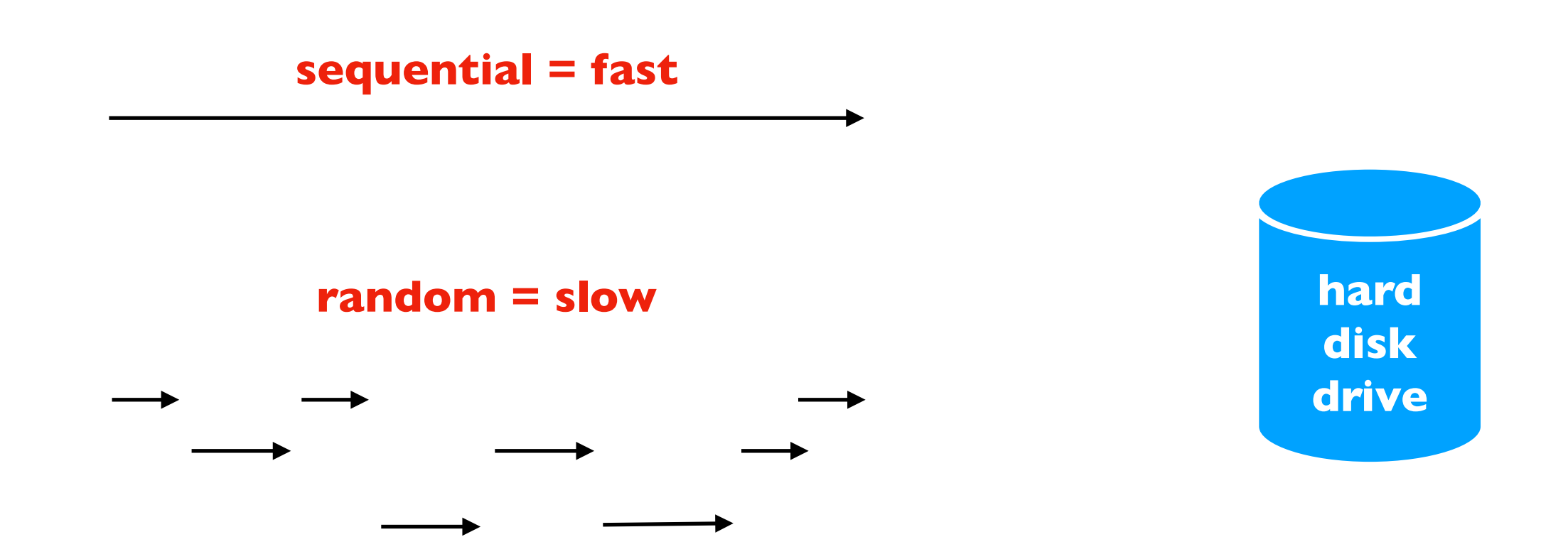

#### Strategy:

- store new data in memory until we have a lot of data
- then do one big write to disk

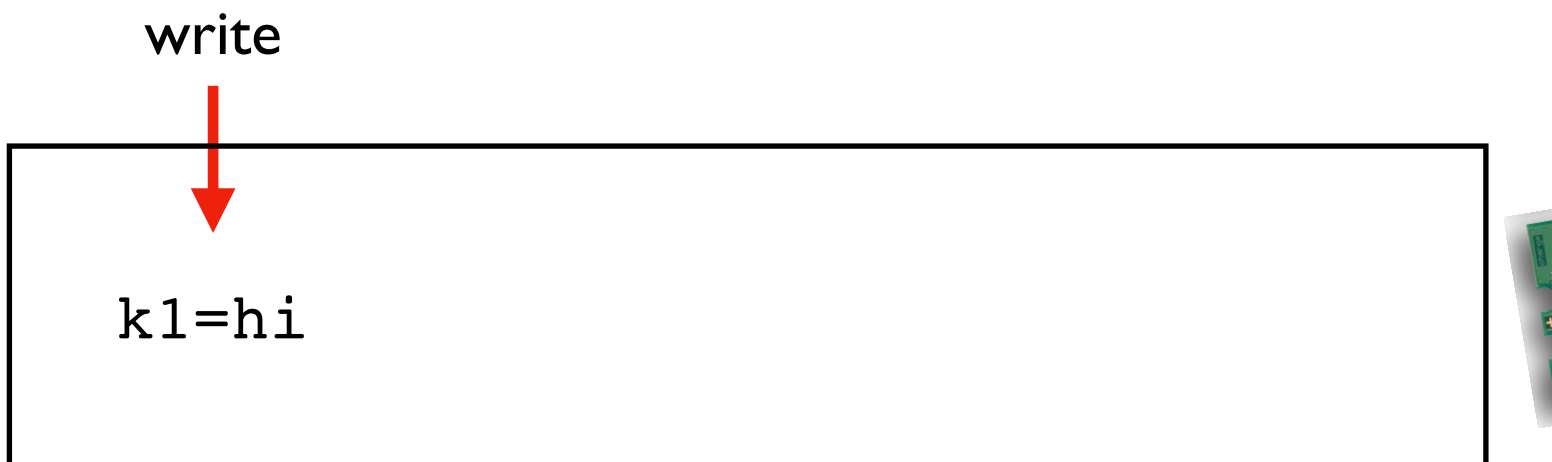

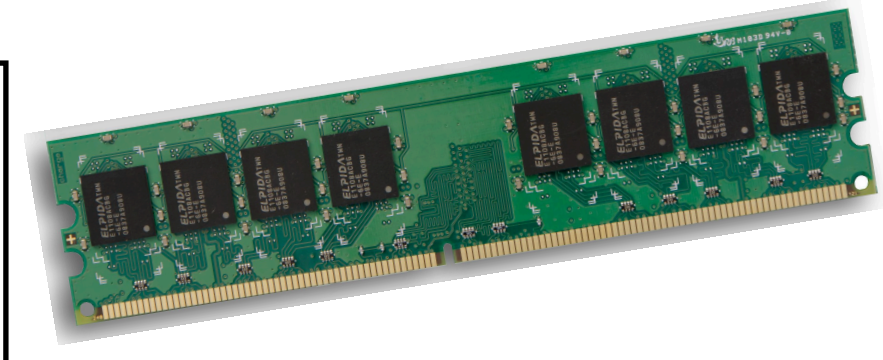

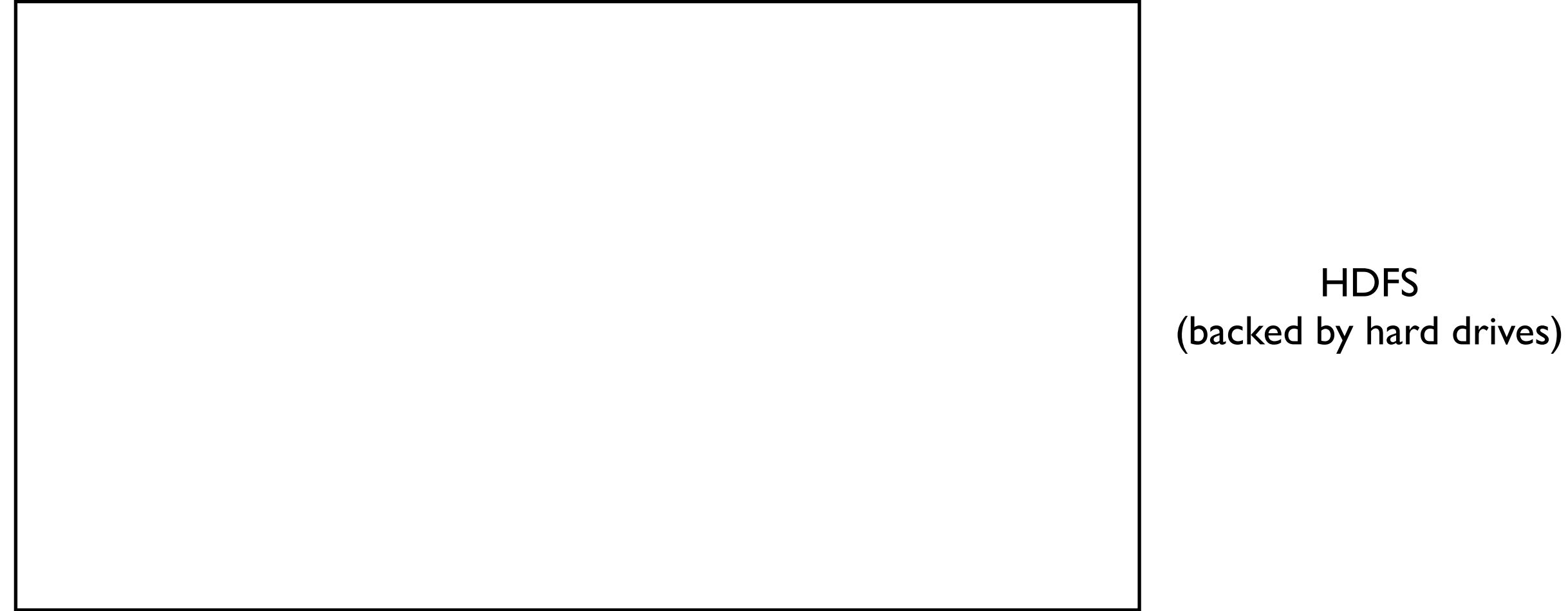

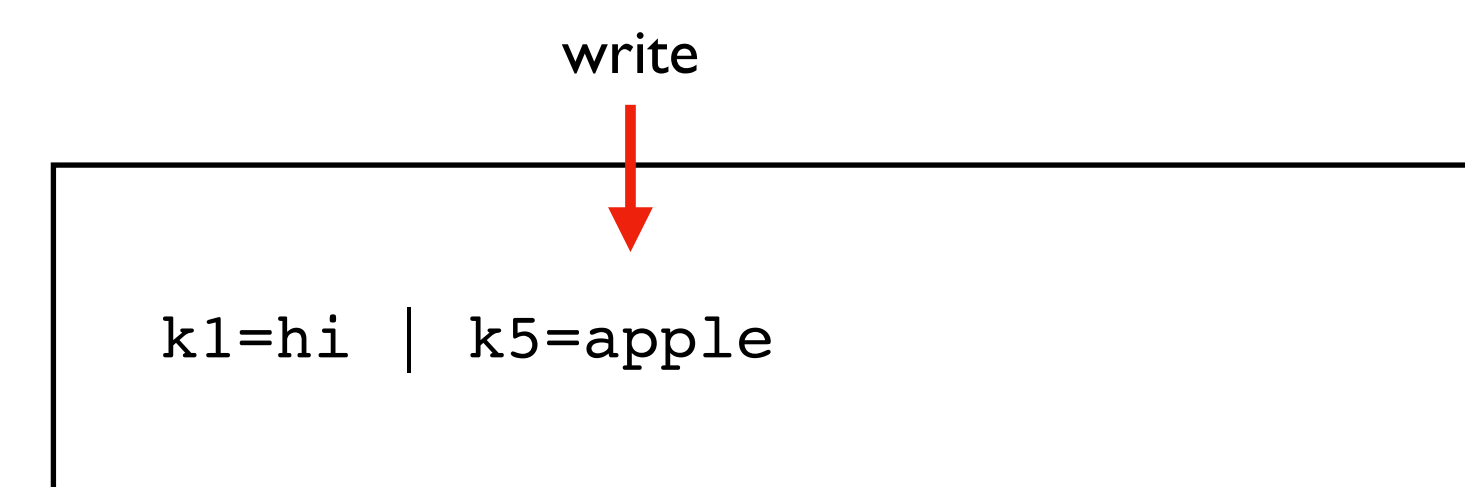

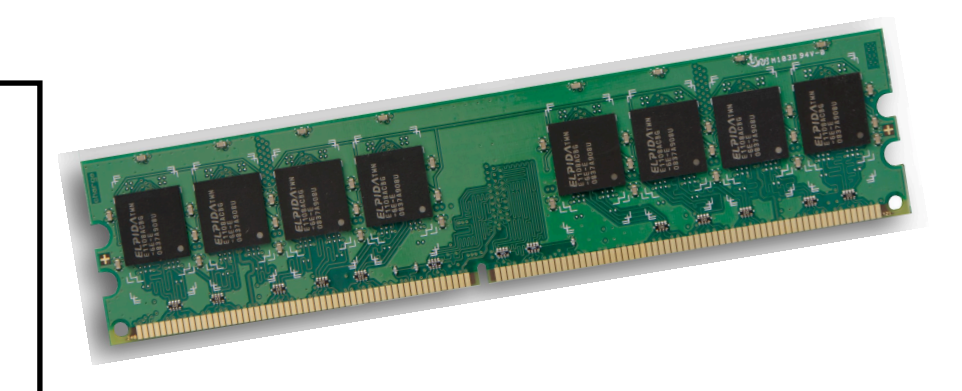

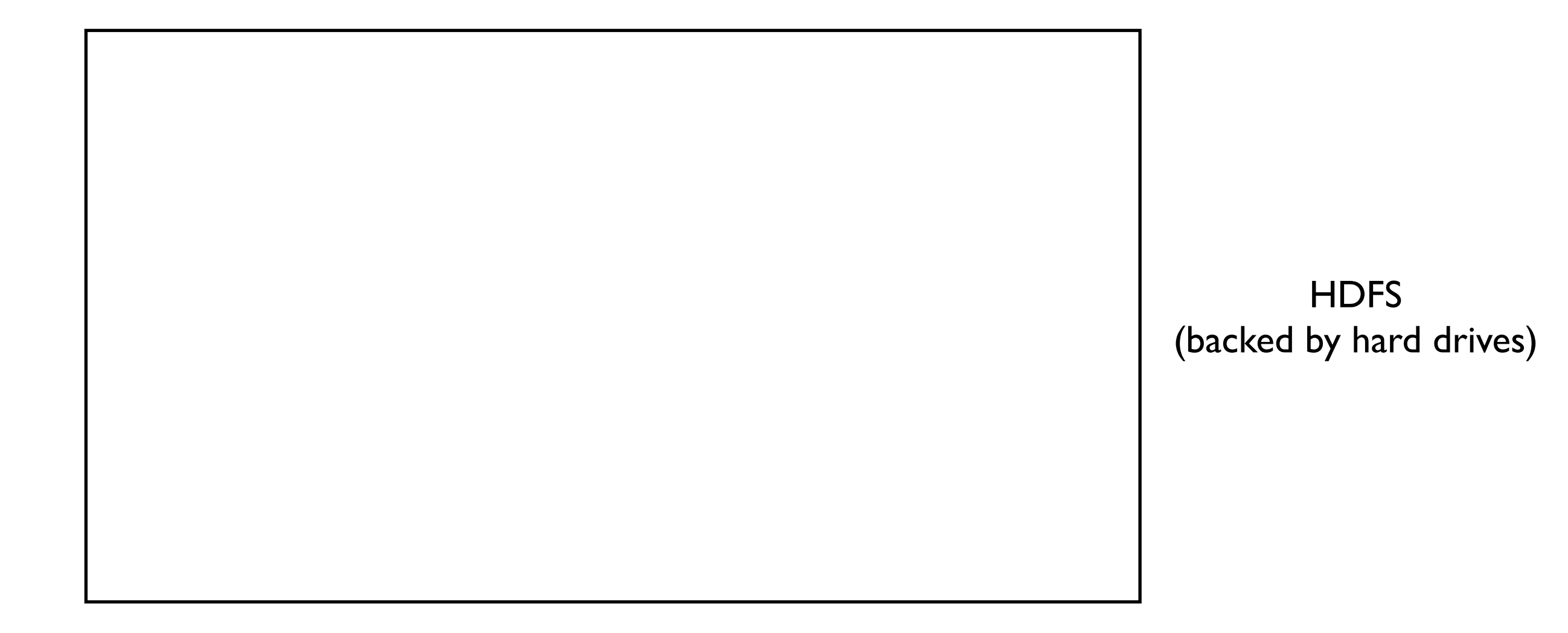

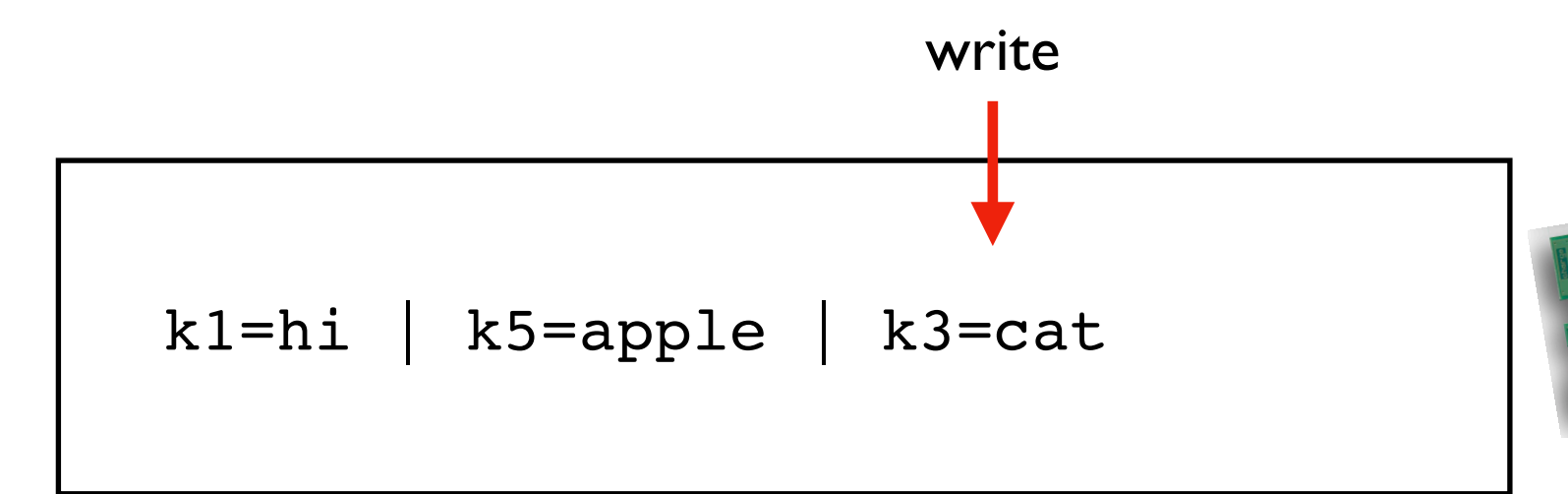

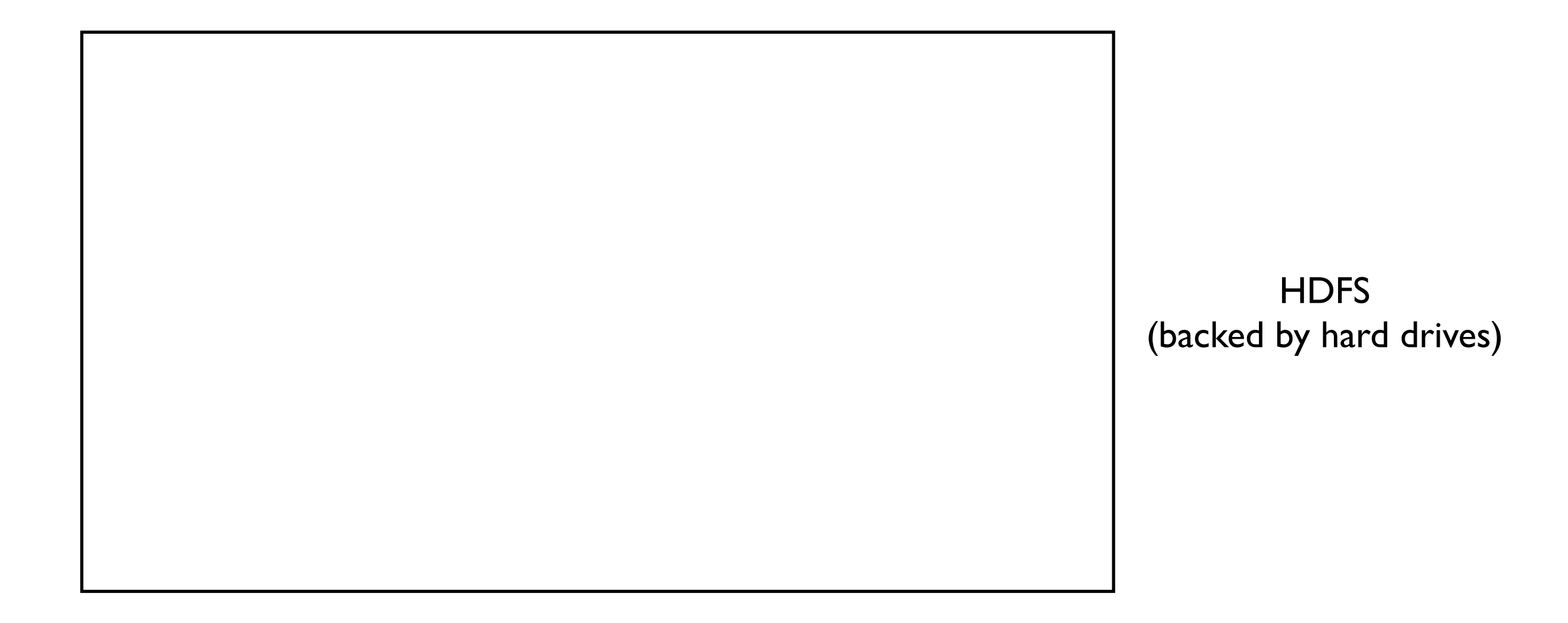

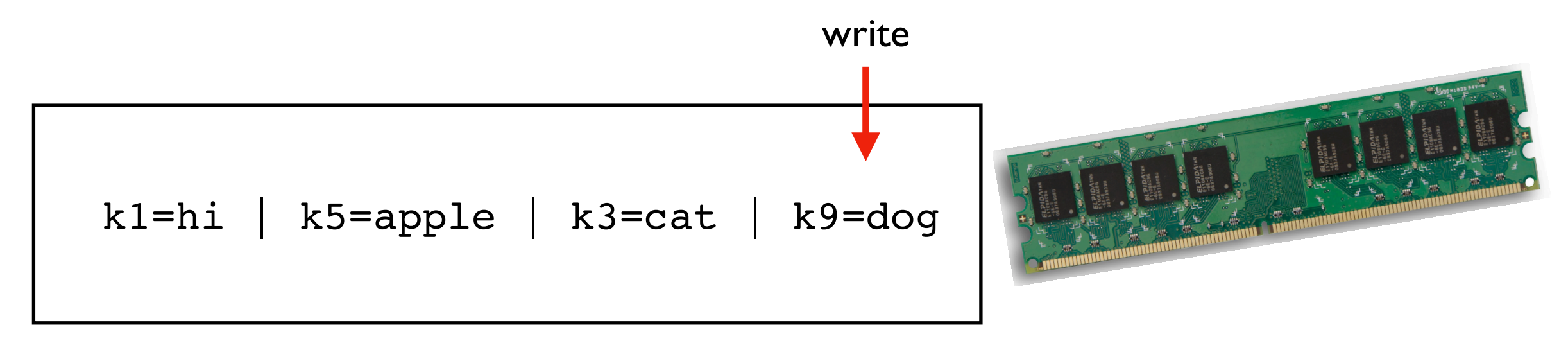

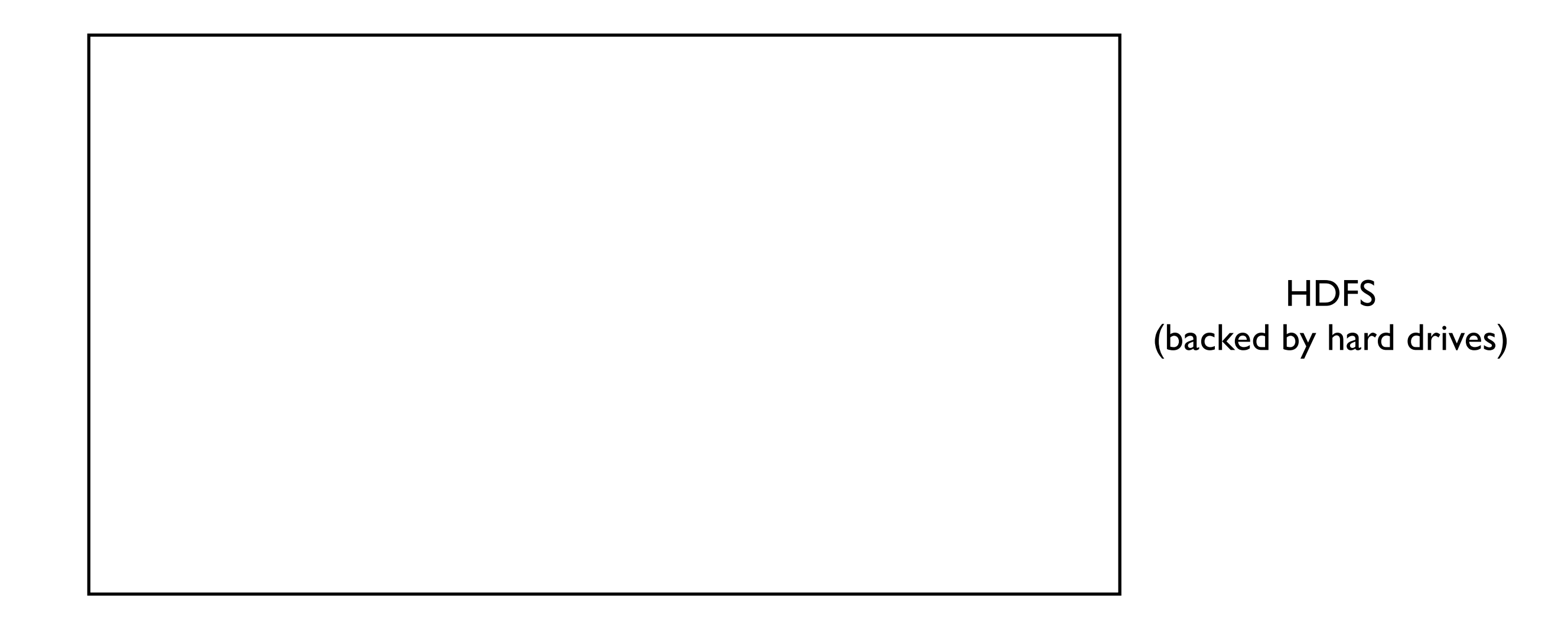

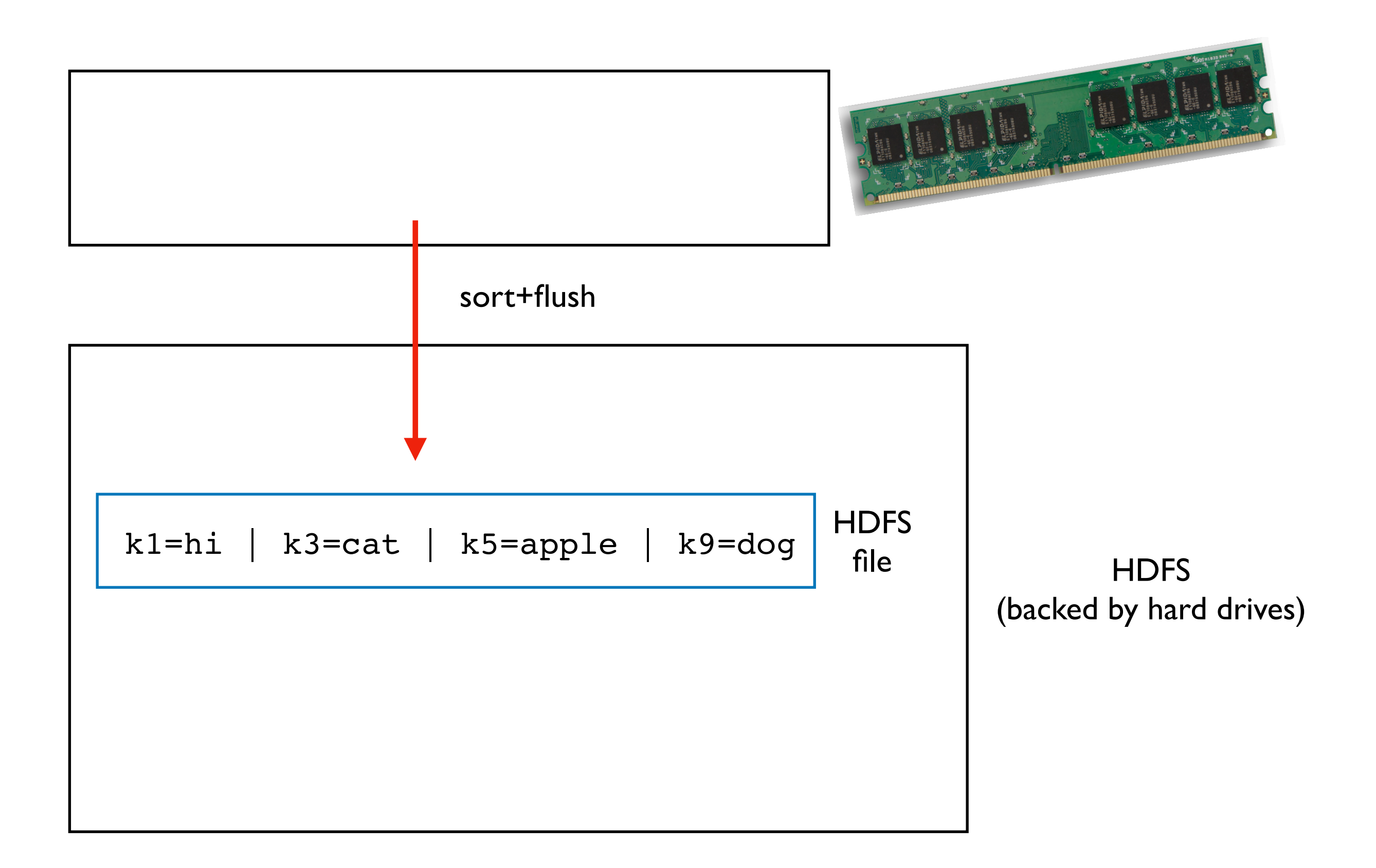

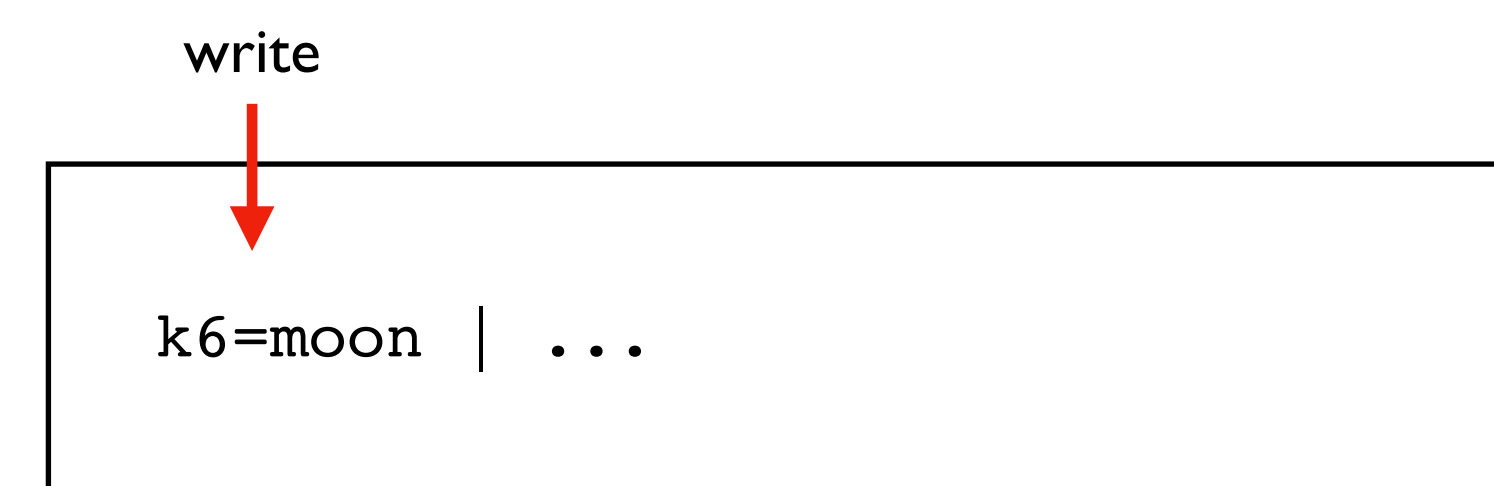

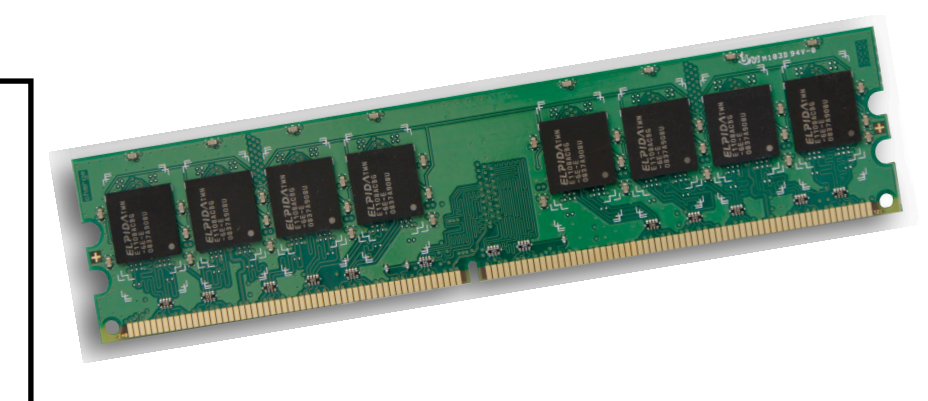

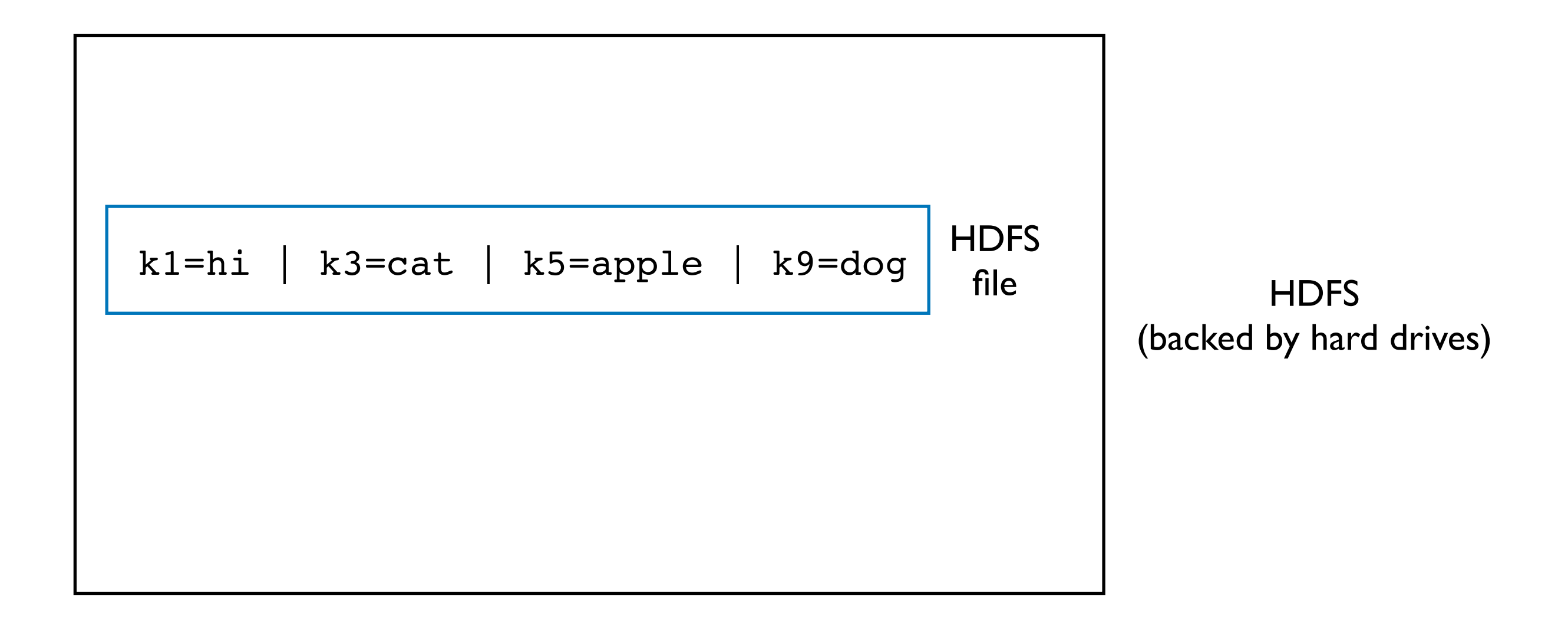

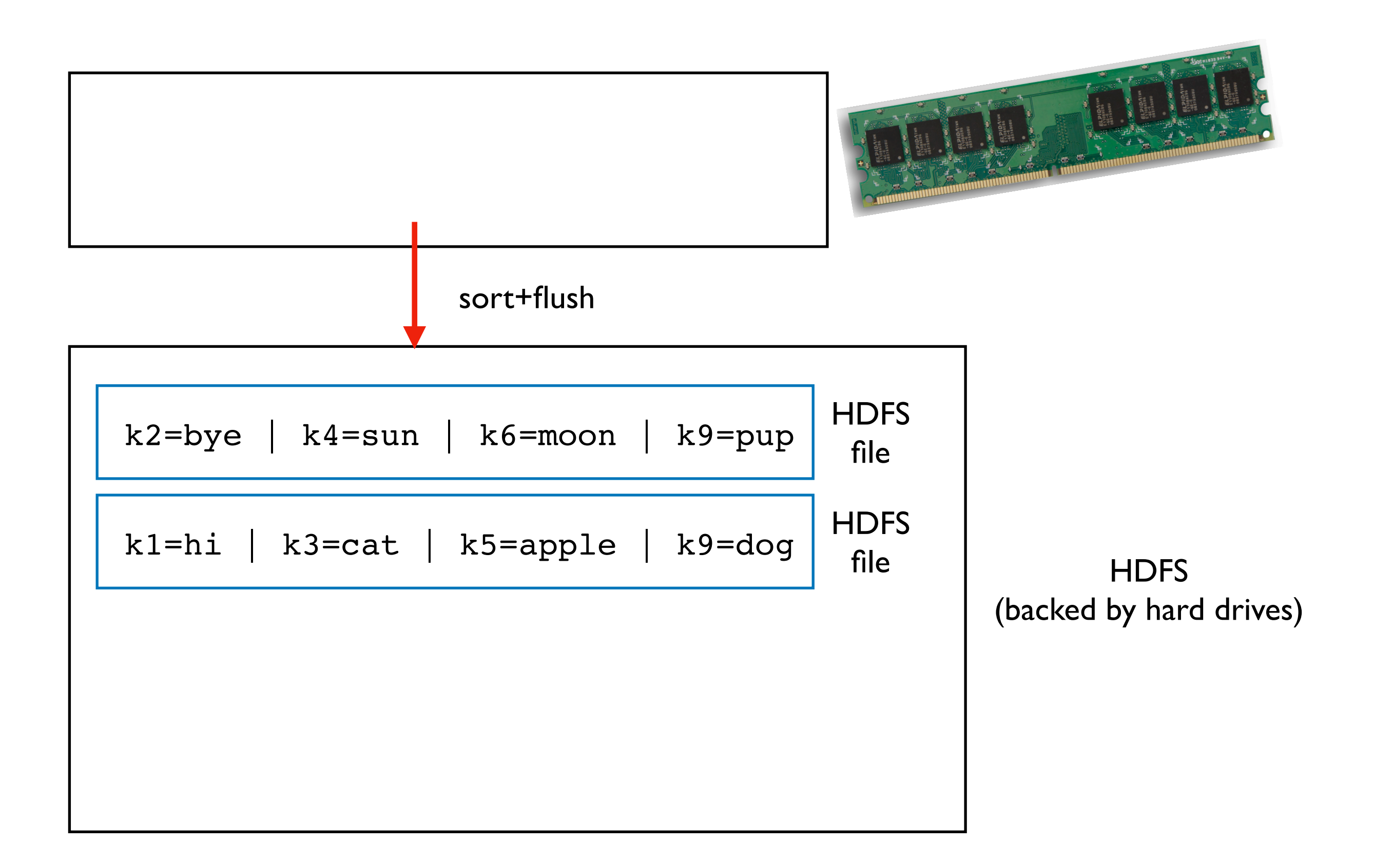

### HBase Reads

check multiple HDFS files when looking up keys

what is the value for  $k3$ ? what about for  $k9$ ?

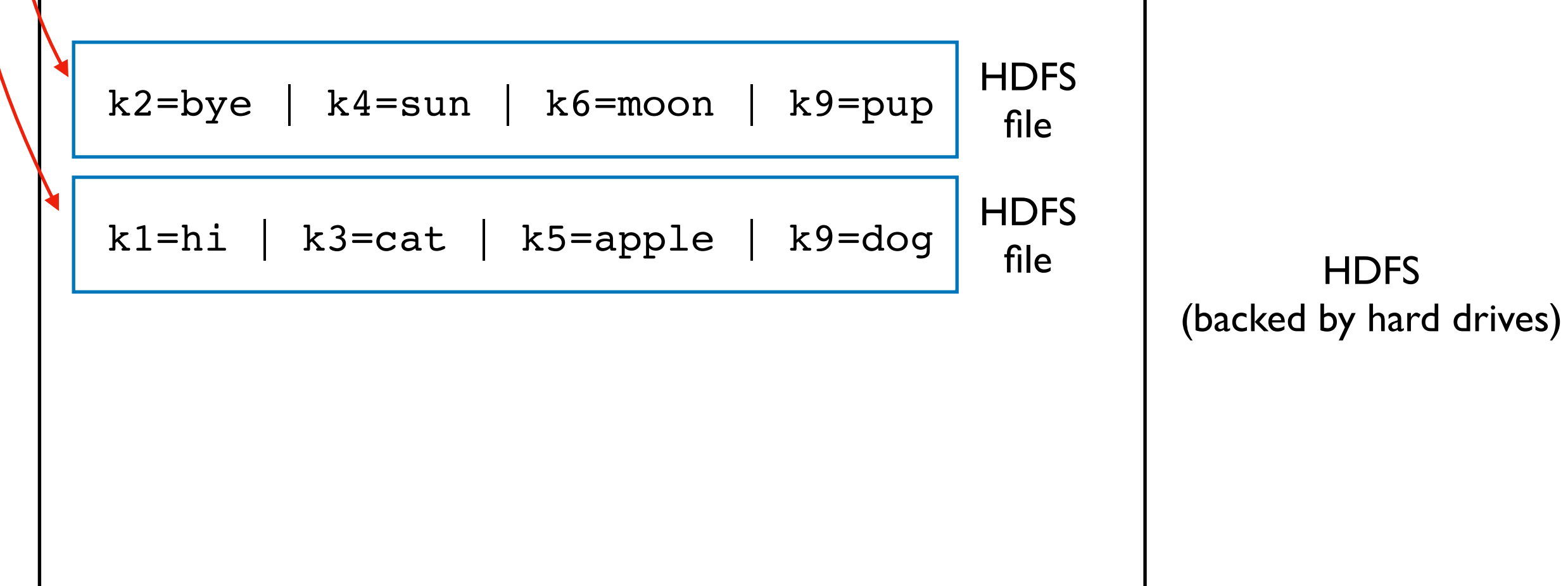

### HBase Reads

check multiple HDFS files when looking up keys

what is the value for k3? what about for k9?

"tombstones" are used when we delete data (need to write something -- can't erase old version in finalized file)

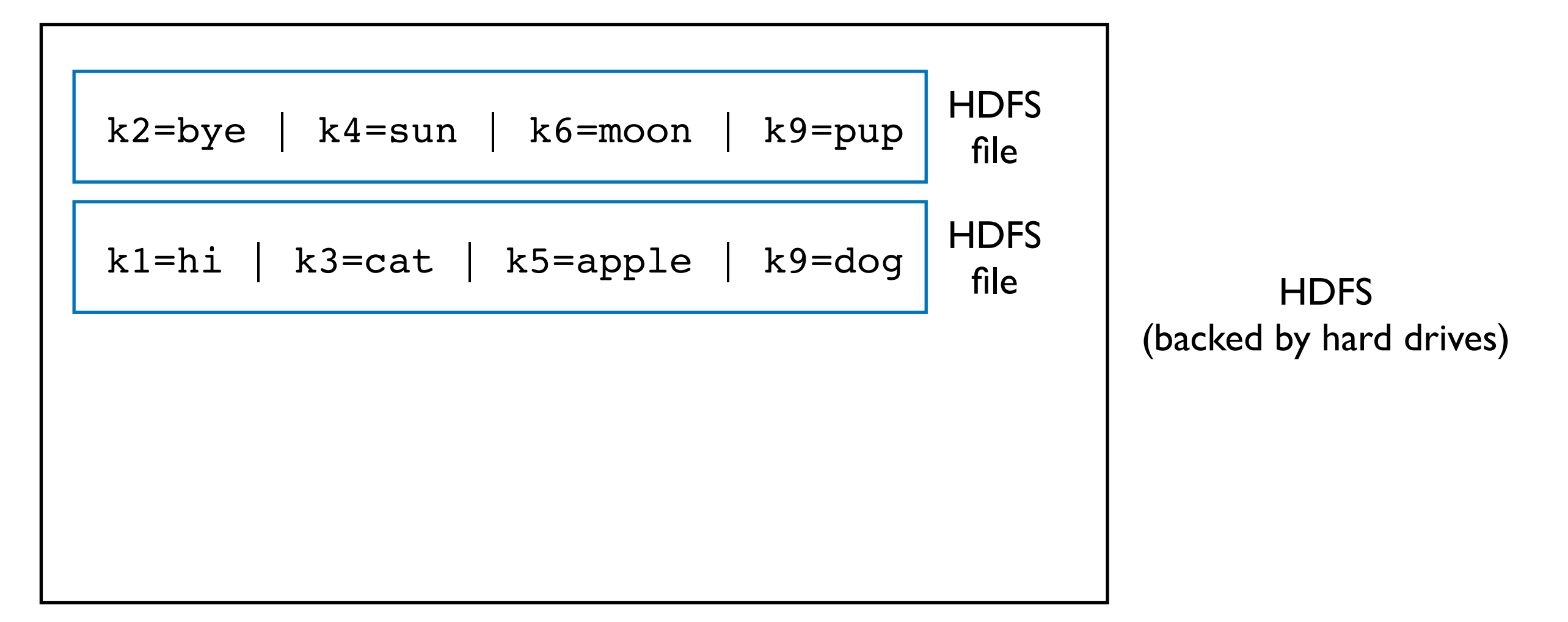

### Compaction

If there are too many files, reads become too slow.

Solution: compact/combine smaller files into bigger files

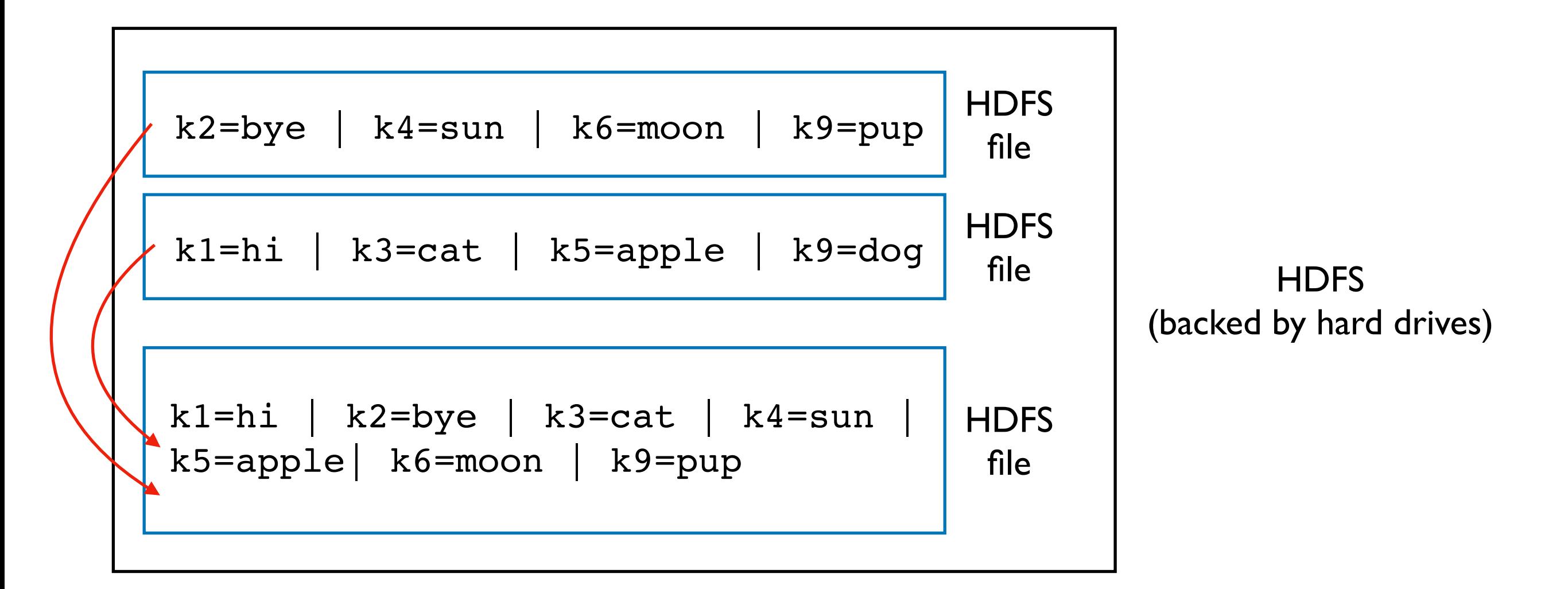

# Compaction

If there are too many files, reads become too slow.

Solution: compact/combine smaller files into bigger files

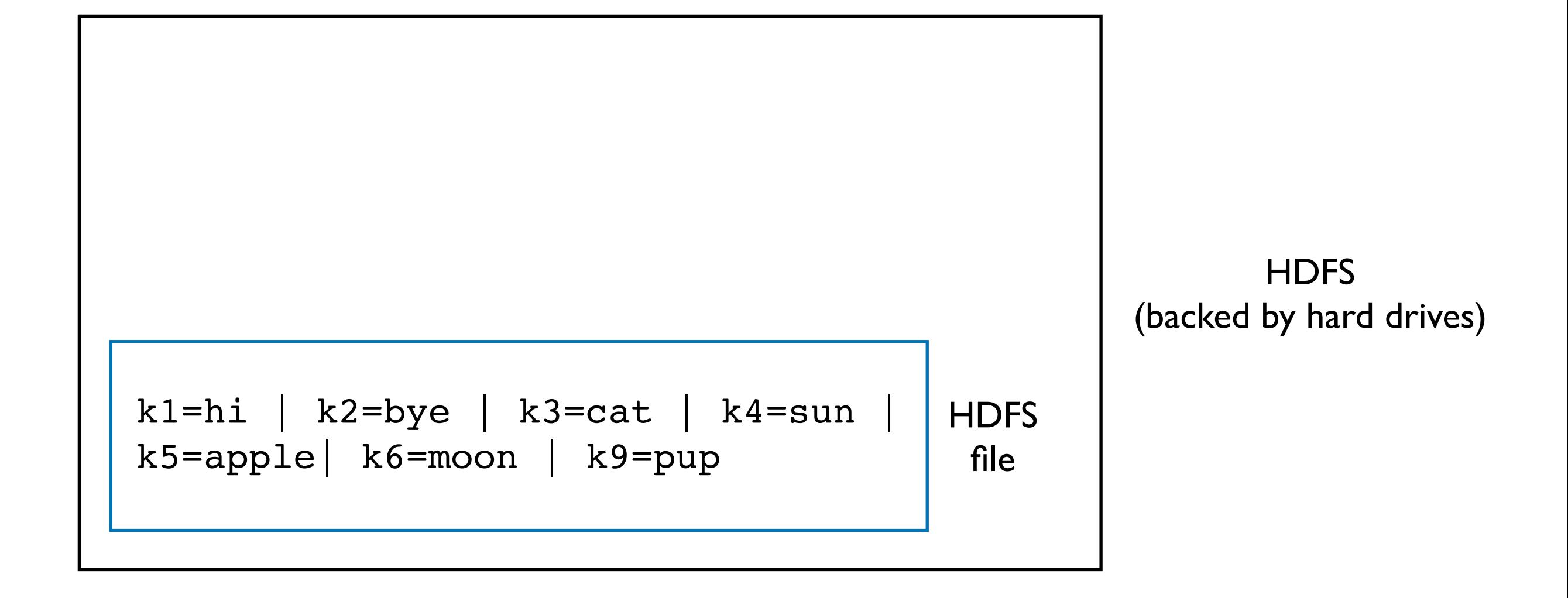

# Outline: HBase and Cassandra

**HBase** 

Cassandra Data Model

Demos

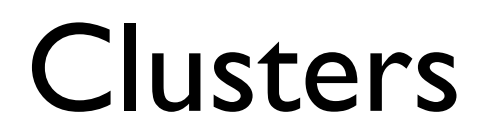

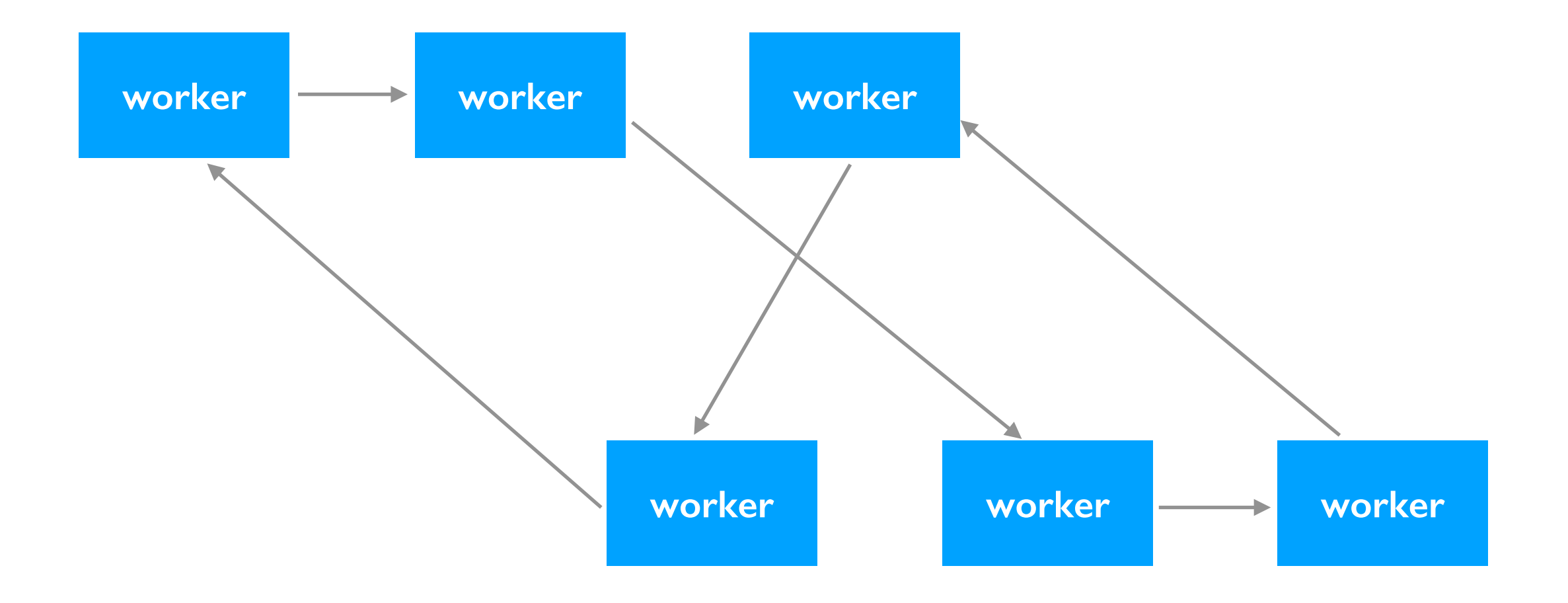

#### Cassandra clusters have many worker nodes

- No centralized boss node (unlike HDFS, Spark)
- Not necessarily same data center (could be geographically distributed)
- Clusters are called "rings" because some nodes are defined to be "adjacent"

# **Clusters**

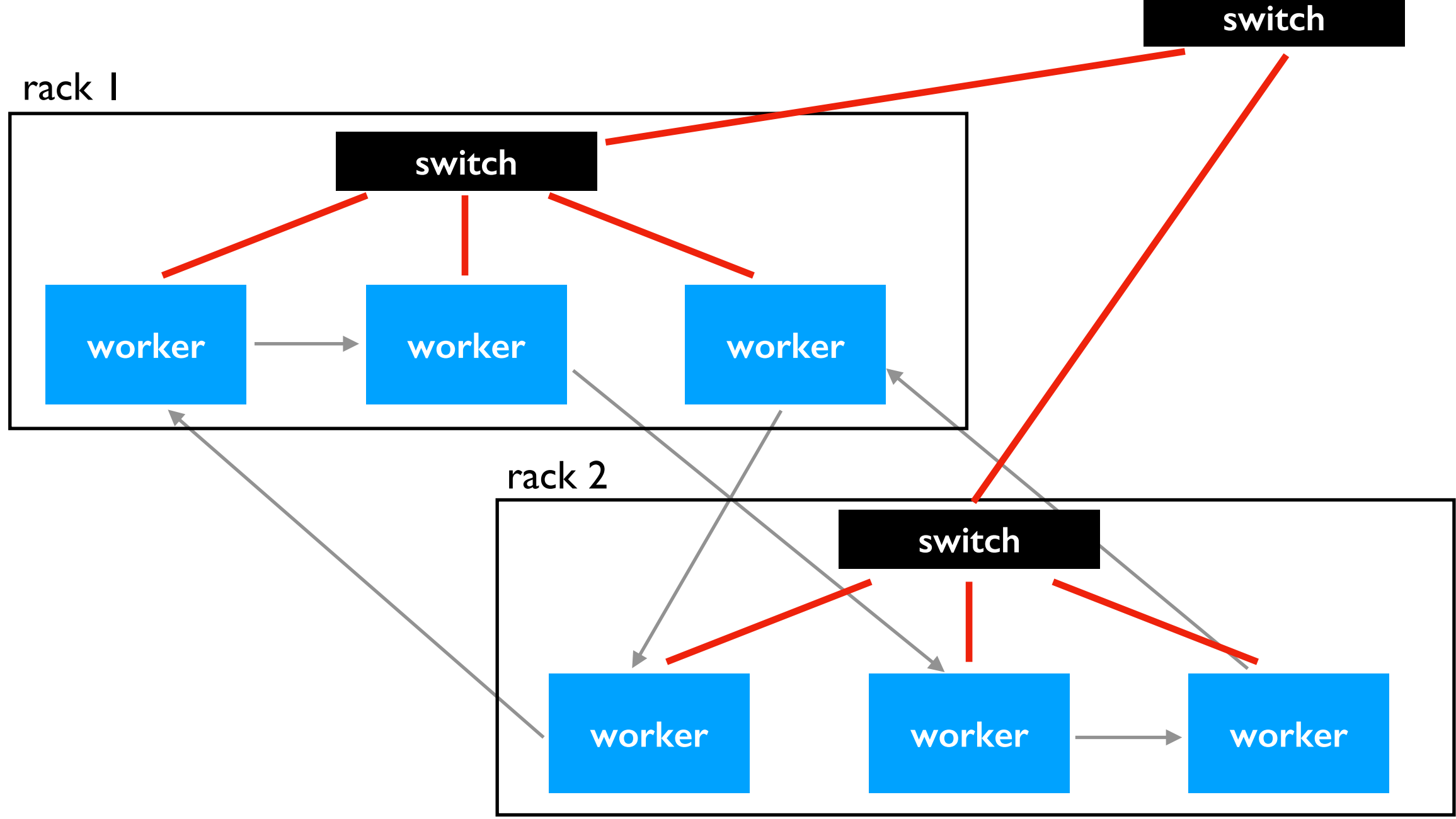

#### Cassandra clusters have many worker nodes

- No centralized boss node (unlike HDFS, Spark)
- Not necessarily same data center (could be geographically distributed)
- Clusters are called "rings" because some nodes are defined to be "adjacent"
- Ring organization doesn't necessarily correspond to network topology

# Keyspaces

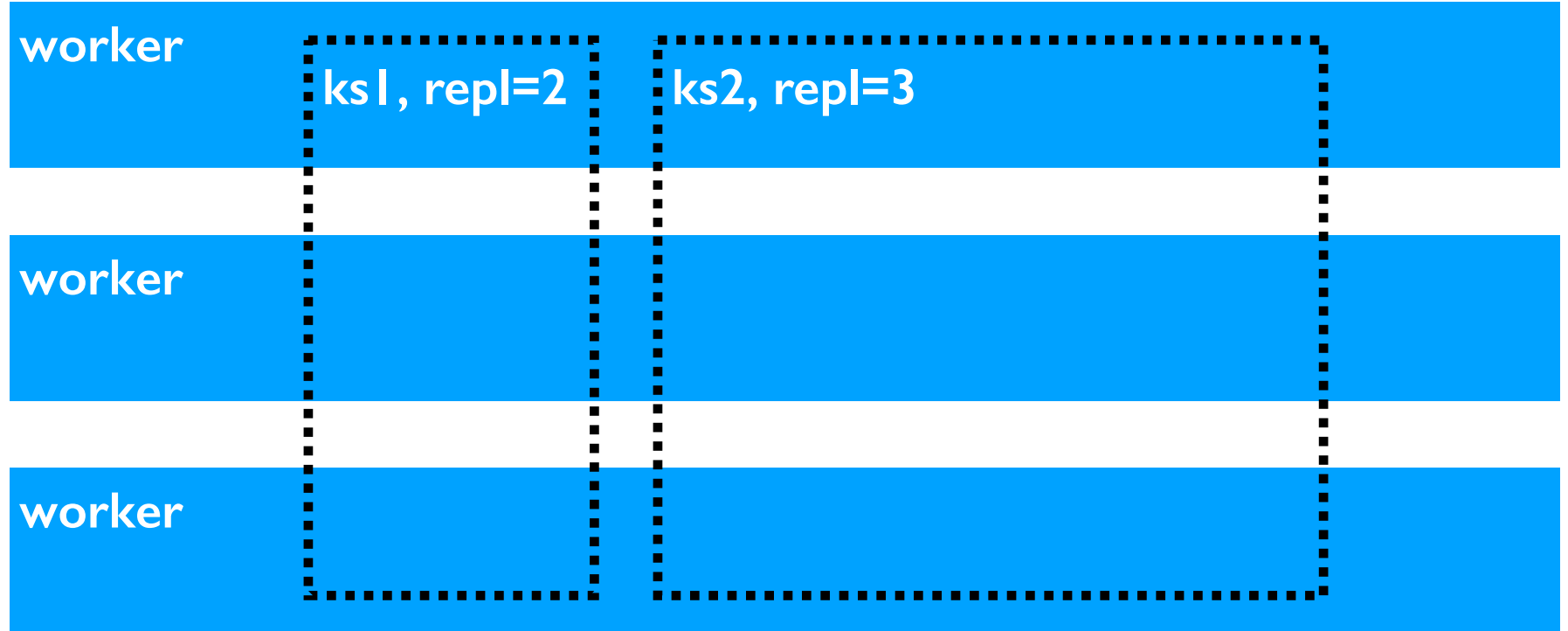

#### Keyspaces

- similar to databases on database servers
- keyspaces store data across many workers
- different keyspaces can have different replication settings

Each keyspace might contain many tables.

### HBase: "Wide Row" design

HBase Disadvantage: no efficient way to even know about all the columns (only about "column families"). SQL-like query languages not easily implemented

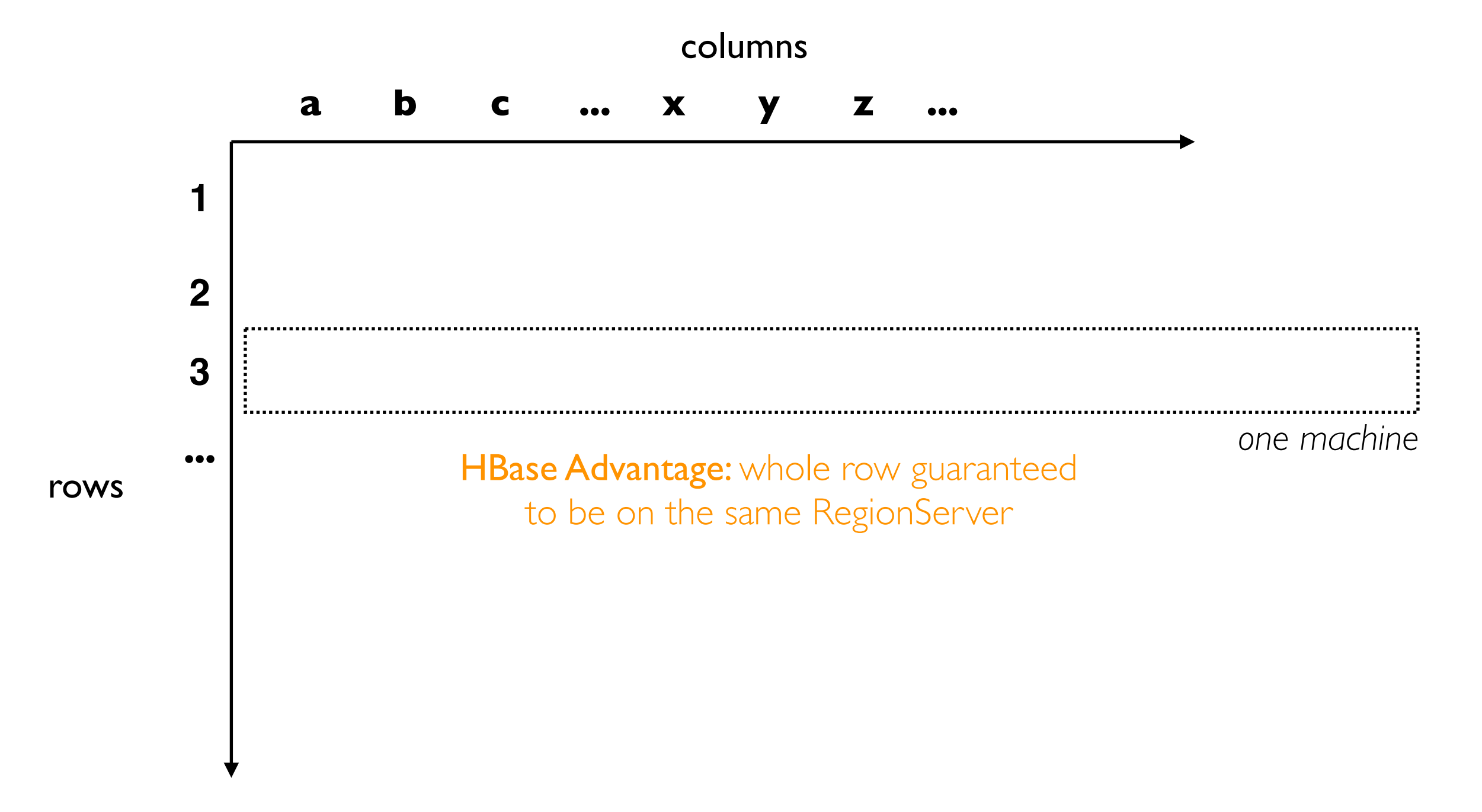

# Cassandra: "Wide Partition" design

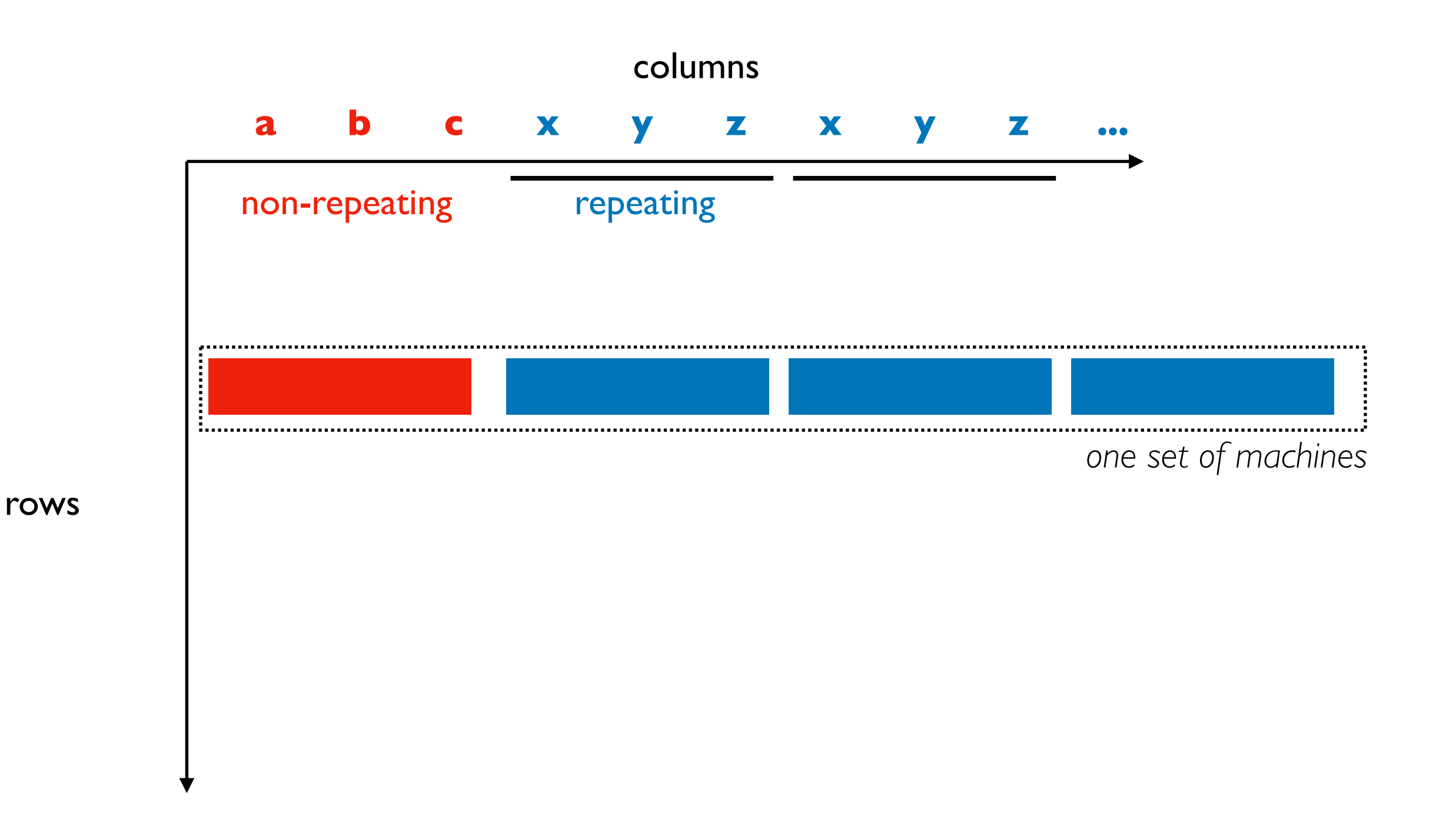

# Cassandra: "Wide Partition" design

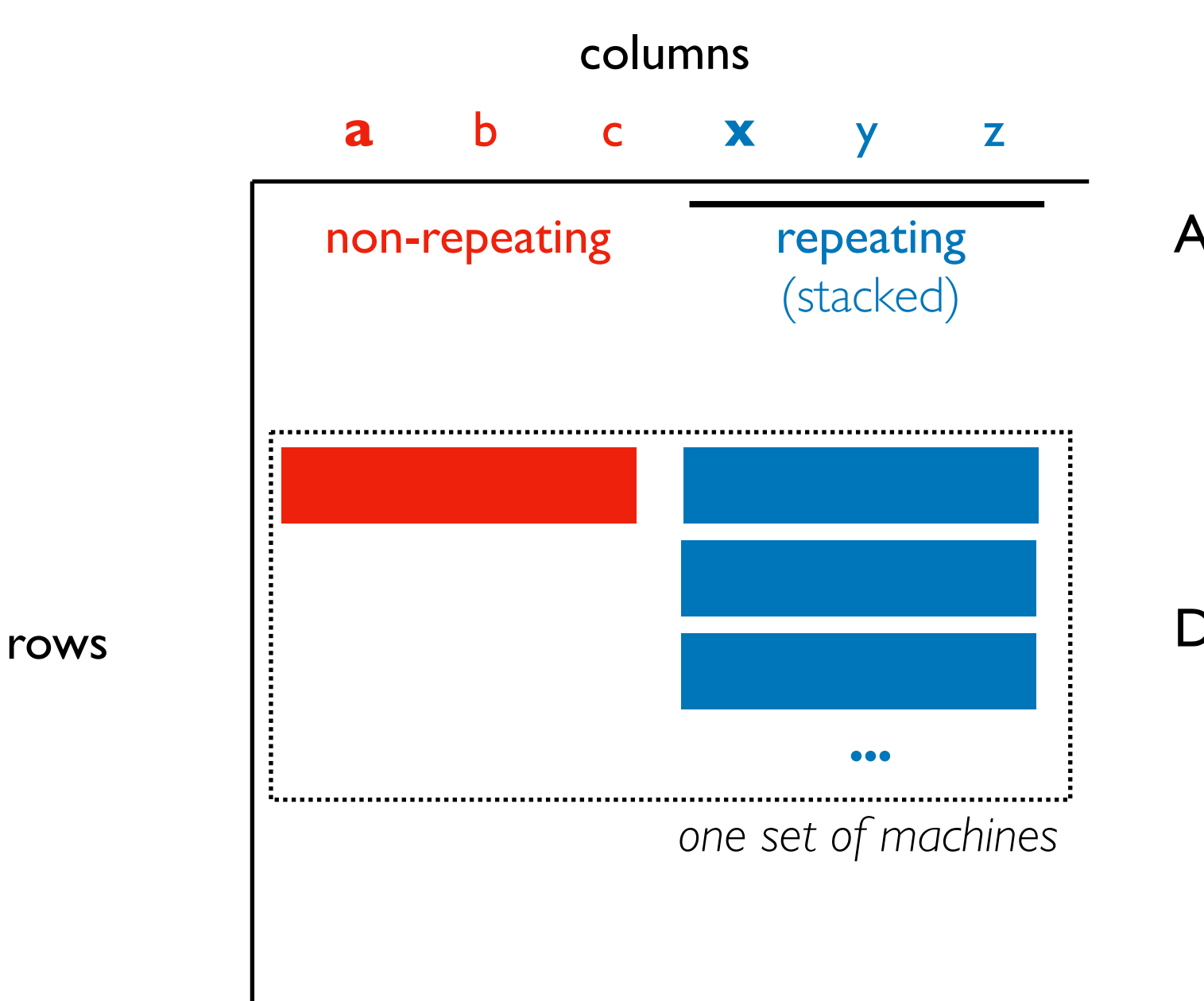

#### Advantages

- finite columns, so can use SQL-like queries: Cassandra Query Language (CQL)
- can keep related data on same machines

#### Disadvantages

- big partitions: imbalanced storage
- hot partitions: other imbalance

# Cassandra: "Wide Partition" design

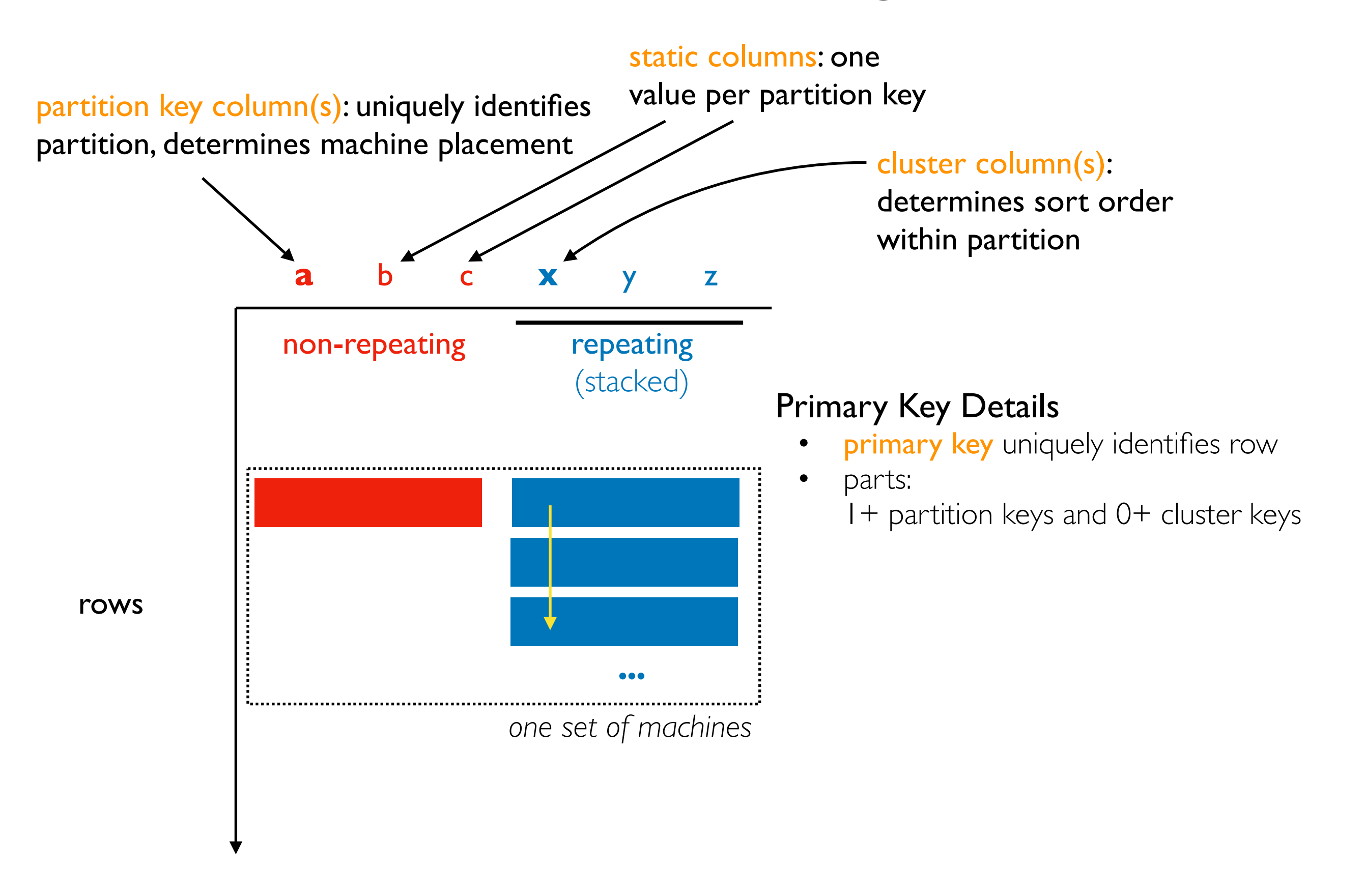

# Shema Example: Weather Data

#### primary key: (station\_id, date)

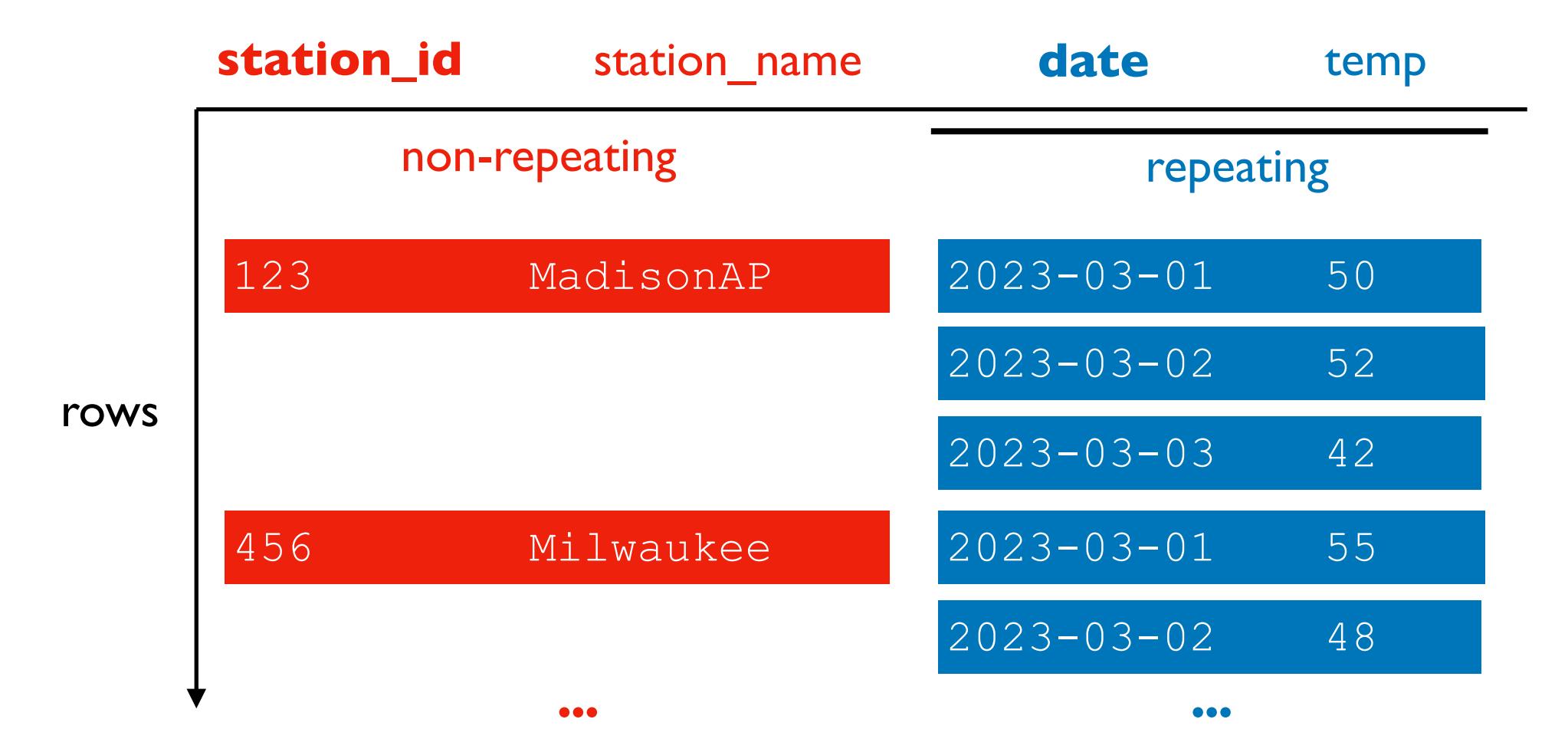

#### Advantages

- can get all data for one station without scanning the whole cluster (100s of machines)
- looking up dates in a range for a station is fast (pre-sorted)

#### **Challenges**

- need to anticipate common queries
- carefully choose partion keys and cluster columns
- too many partitions: queries hit many nodes
- too few partitions: imbalance

### Schema Example: Weather Data

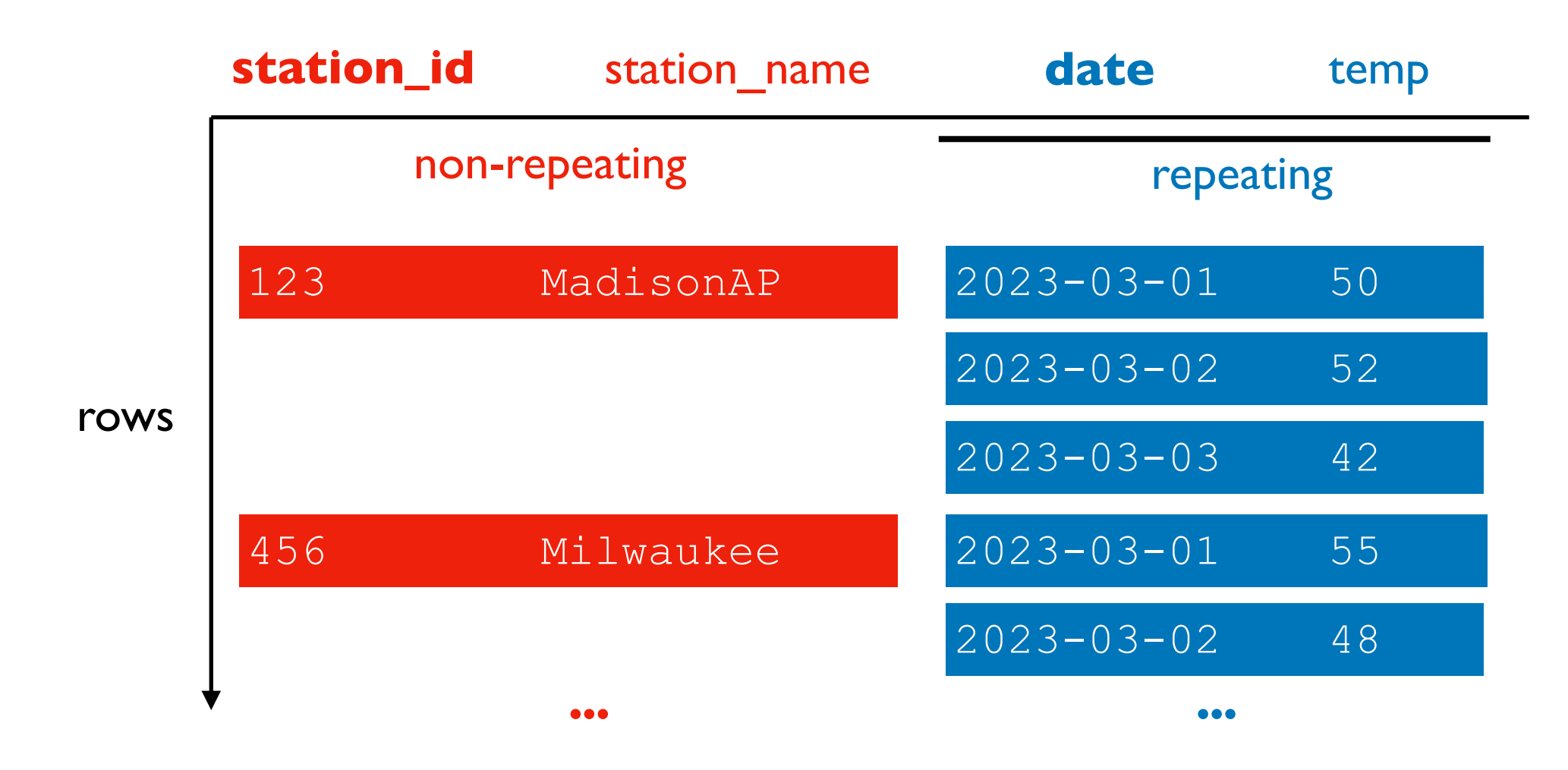

#### **TopHat**

# Outline: HBase and Cassandra

**HBase** 

Cassandra Data Model

#### Demos

- Deployment
- cqlsh
- Python (cassandra-driver package)
- Spark (external data source)